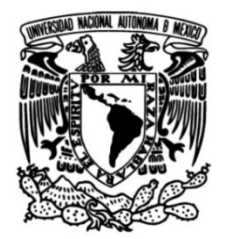

UNIVERSIDAD NACIONAL AUTÓNOMA DE MÉXICO

# FACULTAD DE INGENIERÍA

# Automatización de un Proceso de Negocio mediante Herramienta **Tecnológica**

# INFORME DE ACTIVIDADES PROFESIONALES

Que para obtener el título de Ingeniero en Computación

 Juan Mariano López López **P R E S E N T A** 

# ASESOR DE INFORME

Ing. Alberto Templos Carbajal

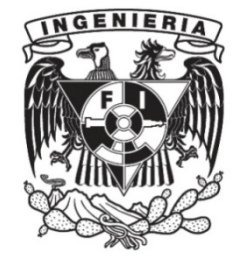

Ciudad Universitaria, Cd. Mx., 2018

# Tabla de Contenido

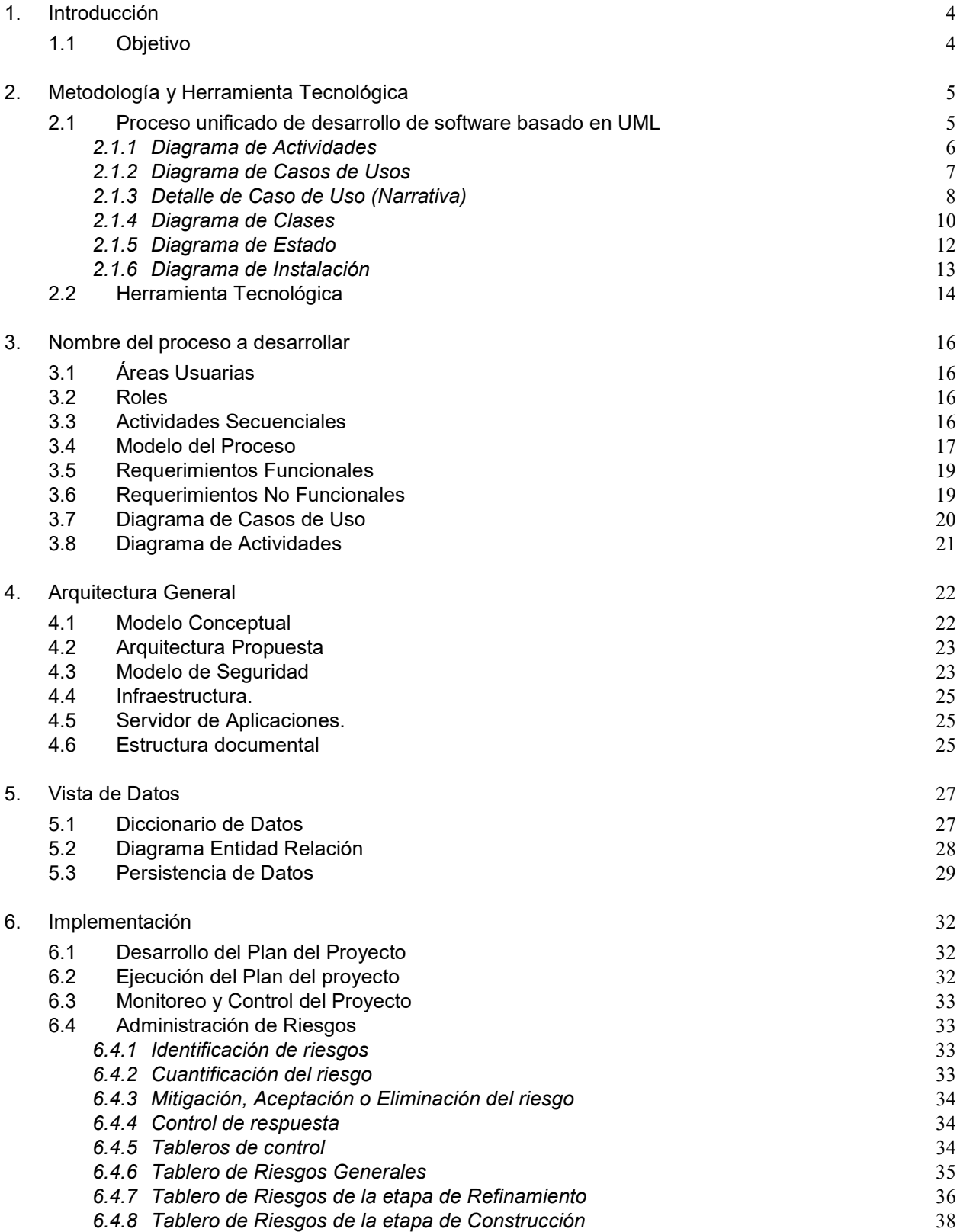

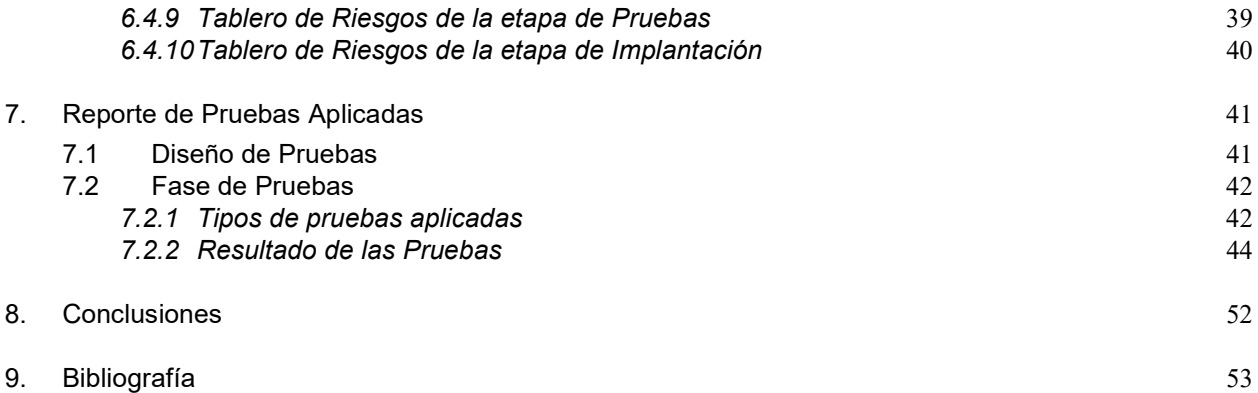

# 1. Introducción

El trabajo lo realicé en una Empresa Gubernamental, encargada de la infraestructura Carretera a Nivel Nacional, y se trata de la automatización del proceso de registro de Contratos de Honorarios del Personal que labora para la Empresa.

Actualmente esta Empresa cuenta con un esquema de aplicativos y servicios heterogéneos, procesos no estandarizados y una cantidad de procesos manuales que limitan la consecución de la automatización general de la interacción de los usuarios finales, razón por la cual la Empresa decidió utilizar esta Herramienta Tecnológica, con el fin de automatizar el proceso de Registro de Contratos de Honorarios, pero que pueda ser acoplado a otros desarrollos posteriores.

A fin de conseguir la integración en una plataforma sólida que permita el control de las actividades que forman parte del proceso, se plantea la incursión en una arquitectura orientada a servicios y la implementación de una capa superior de procesos de negocio, utilizando la infraestructura de productos Oracle (SOA Suite y BPM Suite) instalados. Proceso que además le asegura la consecución de objetivos tecnológicos, como performance, fiabilidad y tolerancia, y de objetivos de negocio, como flexibilidad, adaptabilidad y escalabilidad

#### 1.1 Objetivo

La base de este proyecto fue establecer una Arquitectura Orientada a Servicios a través de la implementación de productos Oracle, permitiendo crear sistemas altamente escalables que reflejan el negocio de la organización, a su vez brinda una forma bien definida de exposición e invocación de servicios (comúnmente pero no exclusivamente servicios web), lo cual facilita la interacción entre diferentes sistemas propios o de terceros.

SOA proporciona una metodología y un marco de trabajo para documentar las capacidades de negocio y puede dar soporte a las actividades de integración y consolidación.

La solución estuvo basada en una arquitectura multicapa. Las capas componentes de la solución final serán las siguientes:

- □ Capa de cliente.
- Capa de Procesos.
- Capa de Servicios.
- □ Capa de aplicaciones y recursos.

# 2. Metodología y Herramienta Tecnológica

#### 2.1 Proceso unificado de desarrollo de software basado en UML

Es un proceso unificado, ya que es un proceso de desarrollo de software guiado por los casos de uso, centrado en la arquitectura y es iterativo e incremental. Nuestro proceso se divide en 5 etapas que resumimos a continuación:

- 1. Comprender procesos de negocio: identificar y describir los procesos de negocio de la organización: acciones, informaciones, roles y reglas del negocio. Realizaremos un diagrama de casos de uso del negocio para dejar claro el límite y el alcance del proceso de negocio correspondiente. Construiremos un diagrama de actividad para describir cada proceso de negocio.
- 2. Obtener requisitos del sistema: establecemos los requisitos funcionales y no funcionales del sistema. Debemos identificar los casos de uso, los actores del sistema y las clases del modelo conceptual.
- 3. Identificar clases y colaboraciones para objetos del dominio y tratar las cuestiones de diseño: esta fase está destinada a definir para cada caso de uso una colaboración, tanto en su parte estructural como dinámica, que especifique cómo el sistema realizará el caso de uso a través de una interacción entre un grupo de objetos. Esto implica a) crear escenarios que describan el comportamiento asociado a cada caso de uso, que serán refinados sucesivamente, y b) trabajar con el modelo conceptual hasta llegar a obtener las clases del sistema y elaborar el esquema conceptual de la base de datos.
- 4. Implementación: pasar el resultado de las fases anteriores a código ejecutable. Además debemos dar una vista de la arquitectura del sistema.
- 5. Validación: debemos comprobar que el sistema cumple los requisitos establecidos y que se comporta de acuerdo a las especificaciones indicadas.

Para cada una de estas etapas crearemos un modelo, de tal forma que aparecerán los siguientes modelos: modelo del negocio, modelo de requisitos, modelo de análisis y diseño, modelo de implementación y modelo de validación.

Las cinco etapas anteriores se incluyen dentro de un ciclo de refinamiento que puede repetirse hasta llegar al nivel de corrección deseado, cumpliendo así la necesidad de construir un proceso software iterativo e incremental.

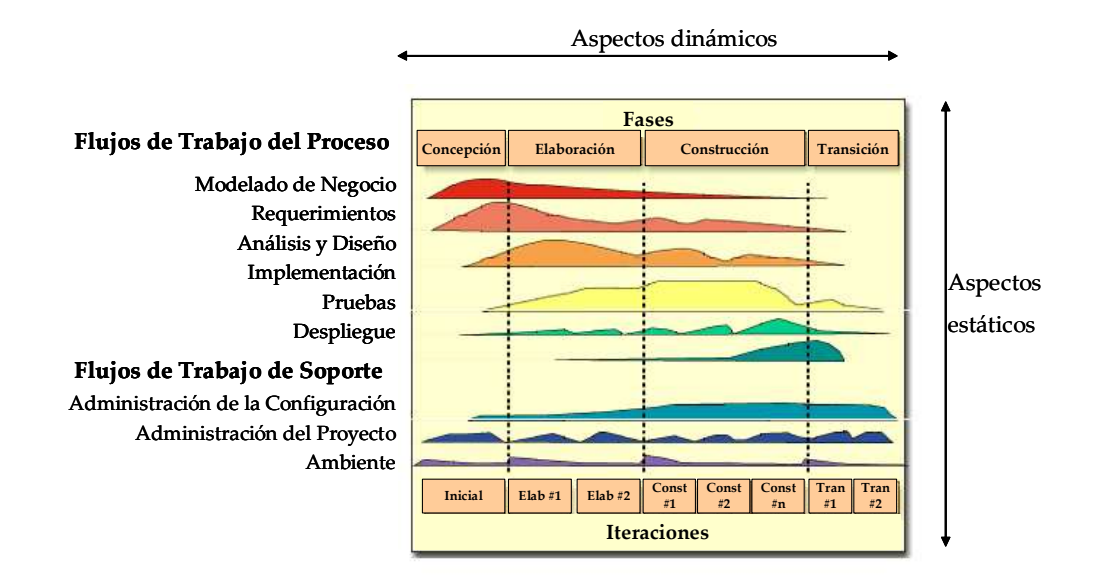

#### 2.1.1 Diagrama de Actividades

El objetivo de este diagrama es mostrar de forma más rigurosa y ordenada el flujo de actividades (workflow) del proceso de negocio, describiendo su aspecto dinámico y la diversidad de actividades que se realizan para lograr un objetivo, su diferencia principal contra un diagrama de flujo es que este último se sujeta a procesos secuenciales, y en los diagramas de actividades podemos mostrar procesos paralelos y los puntos en los cuales se sincronizan.

Los diagramas de actividades pueden incluir o no divisiones para separar el conjunto de actividades que realiza un actor, mismo que desempeña un rol específico durante el proceso diagramado, cada división también se conoce como carril. El diagrama también muestra la información que necesita y produce cada actividad, etiquetando con un guardia (que permite evaluar una expresión lógica) la relación que permite ir a la siguiente actividad.

Las actividades se indican por medio de un rectángulo con esquinas redondeadas, dentro del cual se indica la actividad, el inicio del proceso se indica por un elipse negro y el final se indica por un elipse negro dentro de un elipse sin rellenar, la secuencia de actividades se indica por medio de flechas cuya punta es hacia la actividad subsecuente.

Cuando se pueden realizar actividades en paralelo, estas se remarcan en medio de dos líneas negras horizontales, y en algunos casos es necesario indicar que una serie de actividades se realizará tantas veces como sea necesario, ello se indica con un marcador de multiplicidad (\*) al inicio de la secuencia de actividades y se finaliza con un barra de sincronización como se muestra a continuación:

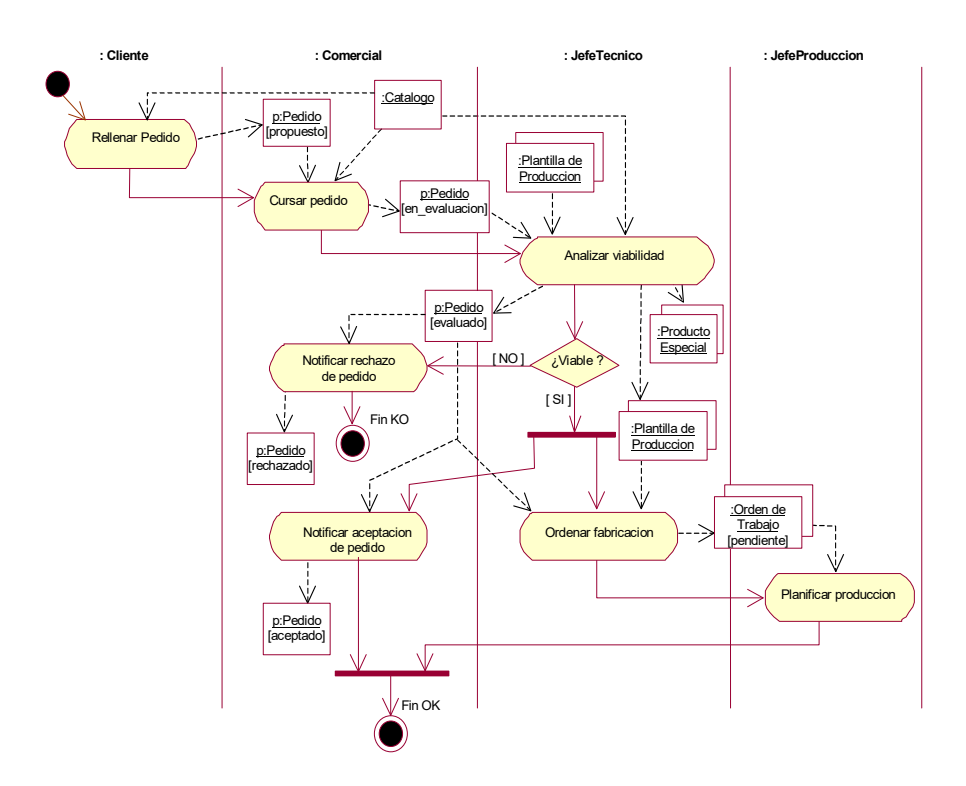

Los diagramas de actividades son un soporte visual para describir un Caso de Uso y apoyar la narrativa del mismo, también se les considera una extensión de los Diagramas de Estados.

#### 2.1.2 Diagrama de Casos de Usos

El objetivo de este diagrama es definir el comportamiento dinámico de una entidad sin especificar su estructura interna; una entidad en este contexto puede ser un sistema, un subsistema ó una clase.

Los Casos de uso son la descripción de un conjunto de secuencias de acciones, que un sistema lleva a cabo para mostrar un resultado observable a un actor, cada Caso de Uso se representa con una elipse que encierra su nombre. Se recomienda usar verbos para denotar la acción que el actor realiza sobre el sistema.

Un **actor** representa un conjunto de roles que los usuarios pueden tener con los casos de uso, se representa con una figura humana con su nombre debajo. Puede ser un humano o un sistema.

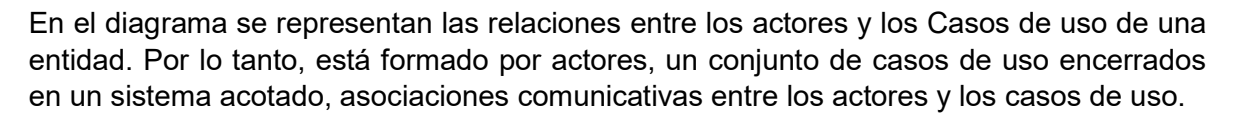

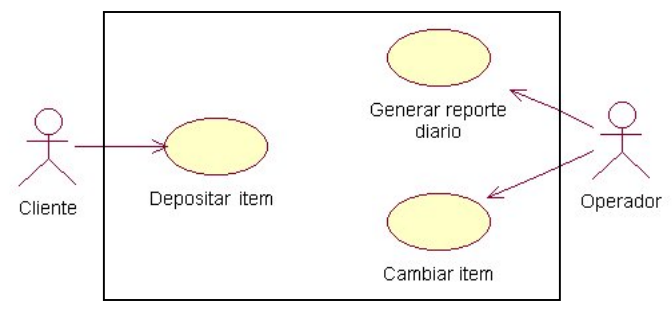

Los pasos recomendados para generar estos diagramas son:

- 1) Identificar los actores del sistema.
- 2) Encontrar todos los roles que juegan los actores y que son relevantes al sistema.
- 3) Para cada rol identificar todas las formas (objetivos) de interactuar con el sistema.
- 4) Crea un Caso de uso por cada objetivo.
- 5) Estructurar los Casos de uso.
- 6) Revisar y validar con el usuario.

Las relaciones establecen la necesidad de un actor por interactuar con el Caso de Uso, lo normal es indicarlo por medio de asociaciones representadas por una flecha, como se ve en el diagrama anterior.

Adicionalmente se tienen otros dos tipos de relaciones:

<<extends>> cuando un Caso de Uso requiere de un mayor detalle debido a un flujo anormal de operación

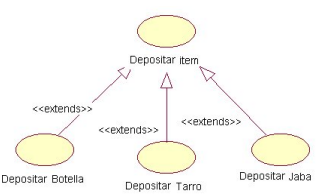

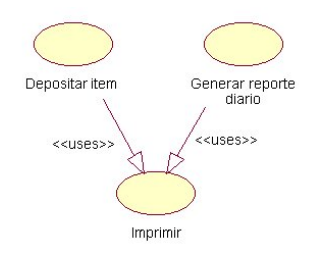

<<uses>> cuando un Caso de Uso requiere emplear un Caso de Uso ya existente que es común para varios Casos de Uso.

#### 2.1.3 Detalle de Caso de Uso (Narrativa)

Caso de uso: nombre del caso de uso

Actor: actor que interviene en el caso de uso

# Diagrama:

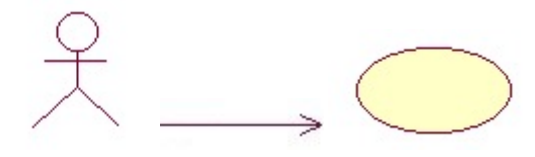

Descripción: descripción informal de los objetivos del caso de uso

Precondiciones: condiciones que deben cumplirse para que pueda realizarse el caso de uso

# Flujo:

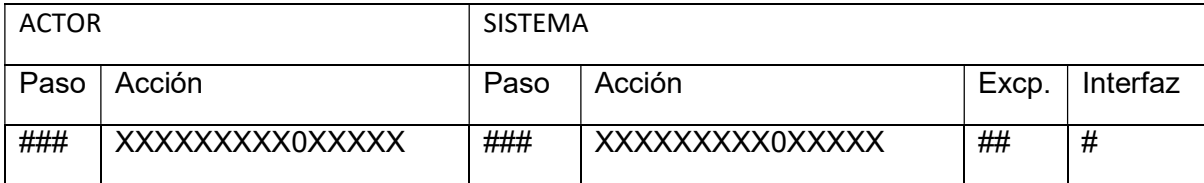

# Excepciones:

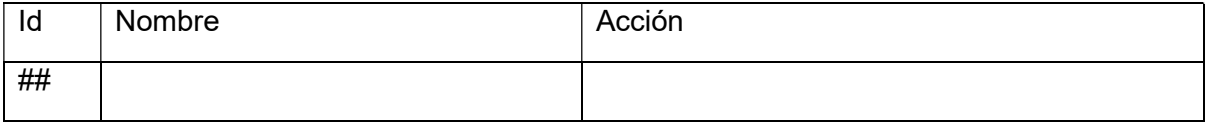

# Prototipos de interfase:

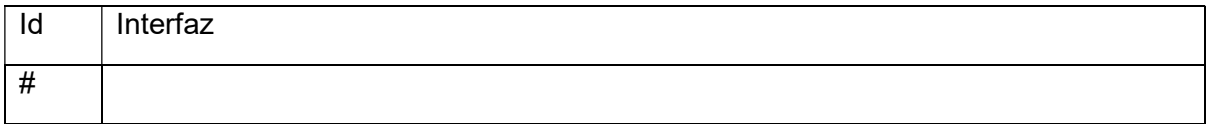

Cuestiones: cuestiones planteadas durante la especificación del caso de uso

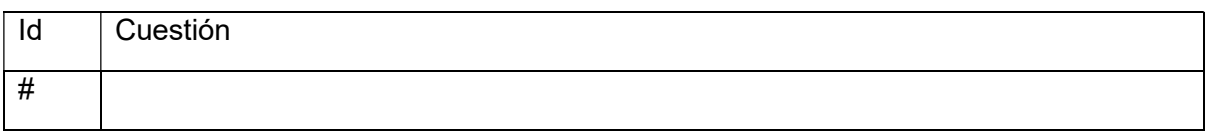

Postcondiciones: condiciones que deben quedar después de realizarse el caso de uso

#### 2.1.4 Diagrama de Clases

El objetivo de este diagrama es modelar el comportamiento estático del sistema, y se basa principalmente en los requerimientos funcionales, se puede decir que una imagen base para los diagramas entidad-relación que se utilizan en el diseño de las bases de datos.

Las clases se representan por un rectángulo dividido en tres compartimientos, el primero es para el nombre de la clase (él cual debe permitir entender lo que es la clase y no lo que hace), para ello se usan palabras singulares y la letra inicial debe ser en mayúscula. Los siguientes compartimientos contienen: atributos y métodos.

Los **atributos** son las características que definen la clase, el nombre de cada atributo debe ser en minúsculas, pero si el nombre es compuesto por varias palabras, se usará la primera letra en mayúscula salvo para la palabra inicial. La visibilidad puede ser:

**public**  $(+, \bullet)$ : Indica que el atributo será visible tanto dentro como fuera de la clase, es decir, es accesible desde todos lados.

private (-,  $\blacktriangleright$ ): Indica que el atributo sólo será accesible desde dentro de la clase (sólo sus métodos lo pueden accesar), por concepto los atributos solo deben ser privados, y su mecanismo de acceso es por medio de los métodos  $get()$  y set().

**protected** (#,  $\mathbb{W}$ ): Indica que el atributo no será accesible desde fuera de la clase, pero si podrá ser accesado por métodos de la clase además de las subclases que se deriven (ver herencia).

La sintaxis para la descripción de los atributos es la siguiente:

Nombre Atributo: Tipo Atributo [= Valor Inicial]

Y los *métodos* son las operaciones permitidas sobre los atributos, el nombre sigue los lineamientos usados para nombrar los atributos, y la visibilidad es:

• public  $(+, \bullet)$ : Indica que el método será visible tanto dentro como fuera de la clase, es decir, es accesible desde todos lados.

private (-,  $\bigcirc$ ): Indica que el método sólo será accesible desde dentro de la clase (sólo otros métodos de la clase lo pueden accesar).

• protected  $(\#$ ,  $\mathbf{R}$ ): Indica que el método no será accesible desde fuera de la clase, pero si podrá ser accesado por métodos de la clase además de métodos de las subclases que se deriven (ver herencia).

La sintaxis para la descripción de los métodos es la siguiente:

Nombre Método (Argumento: Tipo Atributo [= Valor Inicial],...): Tipo Devuelto

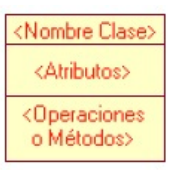

La representación de la clase queda como:

Para las clases se dispone de *relaciones*, las cuales pueden ser:

#### Asociación

Indica una relación estructural entre clases que colaboran entre si; un caso especial es la asociación reflexiva, y se da cuando la clase mantiene una relación con ella misma (caso jefe-empleado).

Se indica por medio de una línea o una flecha entre las clases.

#### Generalización/Especialización

Indica que una subclase hereda los atributos y métodos especificados por la clase, por ende la subclase además de poseer sus propios atributos y métodos, poseerá los atributos y métodos visibles (public y protected) de la clase.

Se indica por medio de una flecha cuya punta está dirigida hacia la clase.

#### Agregación

Es un tipo de relación dinámica, en donde se tiene una dependencia de la primera para poder existir la segunda y en donde la multiplicidad del lado del agregado puede ser superior a 1, por ejemplo pc-drive.

Se indica por medio de una línea con base de rombo, el cual apunta a la clase.

⇒

#### Composición

Es un tipo de relación estática, en donde se tiene una dependencia de la primera para poder existir la segunda y en donde la multiplicidad del lado del agregado es 0 ó 1, por ejemplo cuerpo-brazo.

Se indica por medio de una línea con base de rombo negro, el cual apunta a la clase original.

#### Dependencia o Instanciación (uso)

Es un tipo de relación en la que la existencia de una clase depende de otra clase, y la dependiente sirve para ampliar los atributos o métodos de la independiente.

Se indica por medio de una flecha punteada, apuntando a la clase dependiente. . . . . . . . . . . 5

La multiplicidad de una relación indica el nivel de dependencia, se anota en el extremo opuesto de la relación, éstas pueden ser:

- $\circ$  uno o muchos: 1..\* (1..n)
- $\circ$  0 o muchos:  $0.^*$  (0..n)
- $\circ$  **M a N**: m..n (n, m números enteros)
- o número fijo: m (m denota el número)

Un cliente puede tener 0 o muchas OC, y una OC tiene a lo más un cliente asociado.

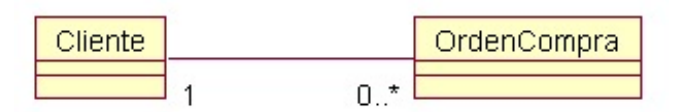

Cuando una clase no tiene definidos todos sus métodos, se dice que es una clase abstracta. Una << interface >> es una clase abstracta sin ningún método definido y delega esta responsabilidad a una subclase. Una realización es una relación que se da de una interface y se representa con un pequeño circulo, a la relación se le representa con una línea punteada con un triangulo en la punta apuntando a la interface.

#### 2.1.5 Diagrama de Estado

El objetivo de este diagrama es definir la secuencia de eventos por lo que puede atravesar un objeto durante todo su ciclo de vida y se dibujan para una sola clase.

Cada estado tiene una actividad asociada a él y se puede etiquetar usando una sintaxis hace/actividad, para cambiar el estado es necesario la existencia de una acción que modifique el estado del objeto y realice la transición de manera ininterrumpible. En el diagrama la transición se indica con una flecha del estado actual al subsecuente, etiquetada con un nombre y entre corchetes una expresión lógica que en el caso de ser dar verdadero realiza la transición.

Un círculo en negro indica el inicio del diagrama, y en caso necesario un círculo en negro dentro de una circunferencia indica el fin.

Existen situaciones en los que diversos estados pueden dirigirse a un estado común, en este caso puede procederse de manera normal e indicar en el diagrama las diversas flechas de estos estados hacia el común, o bien la otra opción es agrupar todos los estados en un superestado y solo emplea una flecha del grupo hacia el estado común.

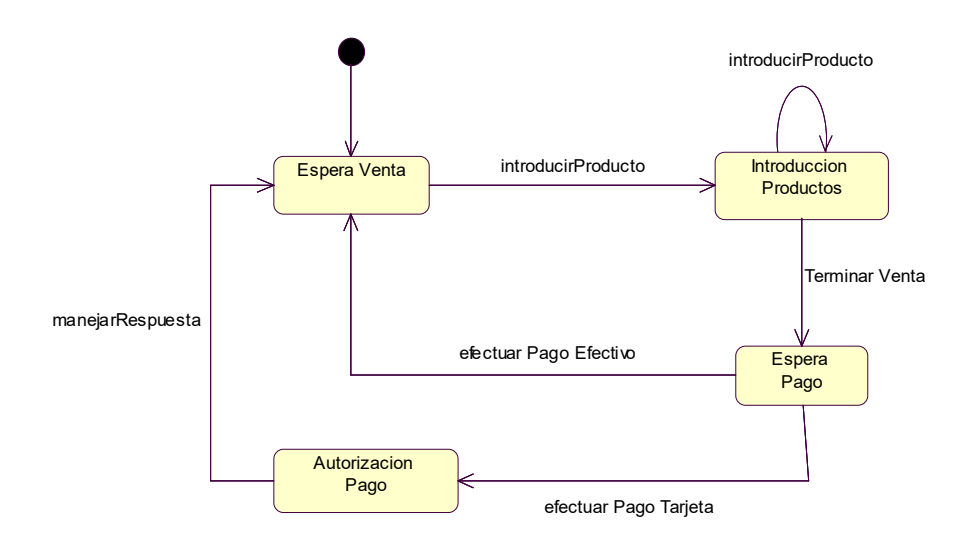

#### 2.1.6 Diagrama de Instalación

El objetivo de este diagrama es mostrar la relación entre los paquetes que forman la aplicación (software) y los diversos dispositivos que soportarán la aplicación (hardware).

Para ello se simboliza con un cubo rectangular los nodos (hardware que almacena el software) que intervienen en la aplicación, dentro de ellos se indican los componentes que instalarán. Existen dos tipos de nodos:

Procesador: Puede ejecutar componentes

Dispositivo: Conecta al mundo real

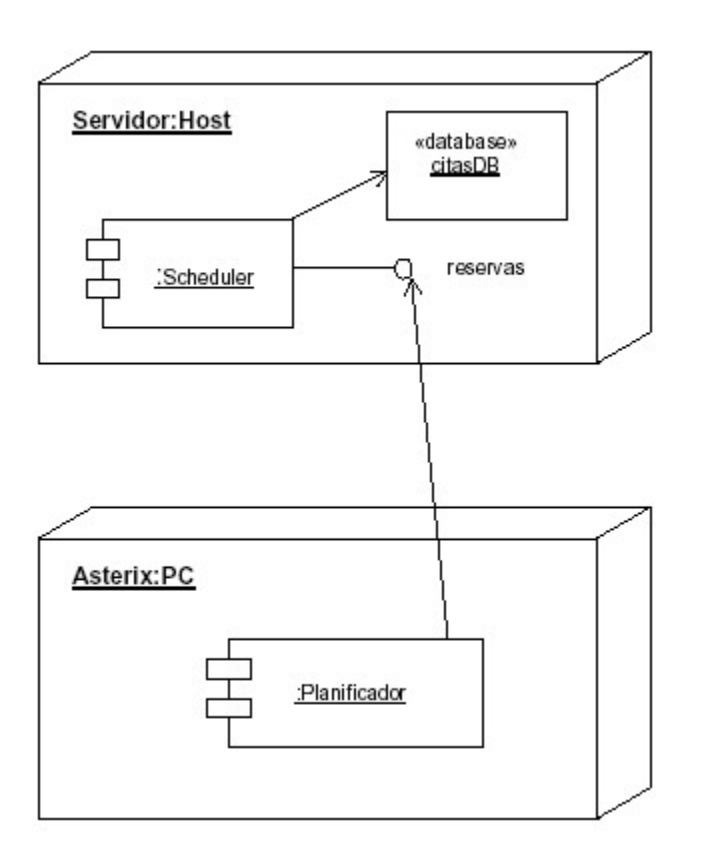

Este diagrama se conoce también como Diagrama de emplazamiento (deployment diagram).

#### 2.2 Herramienta Tecnológica

Oracle SOA Suite simplifica la conectividad mediante una experiencia unificada para integrar en la nube, en la instalación y B2B. Los componentes adicionales que se incluyen en la plataforma unificada son el bus de servicio empresarial como la base para los servicios compartidos, la orquestación de procesos para la optimización de negocios, las reglas comerciales para la agilidad del negocio y la supervisión de la actividad comercial para brindar visibilidad comercial basada en funciones.

La rápida adopción de SOA está dando lugar a la habilitación de servicios generalizada de los sistemas informáticos. Pero eso es solo una parte de la historia: la única manera de conseguir los objetivos informáticos de reducción de costes, mayor eficacia y mayor visibilidad es integrando estos servicios en aplicaciones empresariales modulares y flexibles. Oracle SOA Suite facilita más que nunca la creación, implantación y gestión de SOA con la mejor tecnología completa, abierta e integrada de su categoría.

Desarrollo simplificado y productivo- Un conjunto de herramientas de fácil uso aumenta la productividad del desarrollador, favorece la reutilización de activos y fomenta la colaboración de desarrolladores comercial e informáticos

Capacidad de ampliación y rendimiento extraordinarios—– El proceso de eventos en tiempo real con una producción extrema se combina con la red de aplicaciones con mayor capacidad de ampliación del sector para proporcionar rendimiento y fiabilidad

Unificación de gestión y supervisión - Una infraestructura unificada para eventos y servicios, y el seguimiento integral de instancias en todas las aplicaciones ayudan a proporcionar una integración de gobierno y seguridad

Los productos Oracle SOA y Oracle BPM son la base de Oracle Application Integration Architecture: La solución Oracle para una rápida integración de aplicaciones.

# 3. Nombre del proceso a desarrollar

#### Celebración de Contratos de Servicios Profesionales por Honorarios

# 3.1 Áreas Usuarias

- Oficinas Centrales
- **Delegaciones Regionales y Gerencias de Tramo**

#### 3.2 Roles

- Institución (Dependencias, entidades, la Procuraduría General de la República y los tribunales Federales administrativos; Elabora y Envía Solicitud de autorización)
- UAO (Unidad administrativa que se identifica como instancia única para tramitar las solicitudes de las Instituciones en materia organizacional; Recibe y envía solicitud de autorización)

# 3.3 Actividades Secuenciales

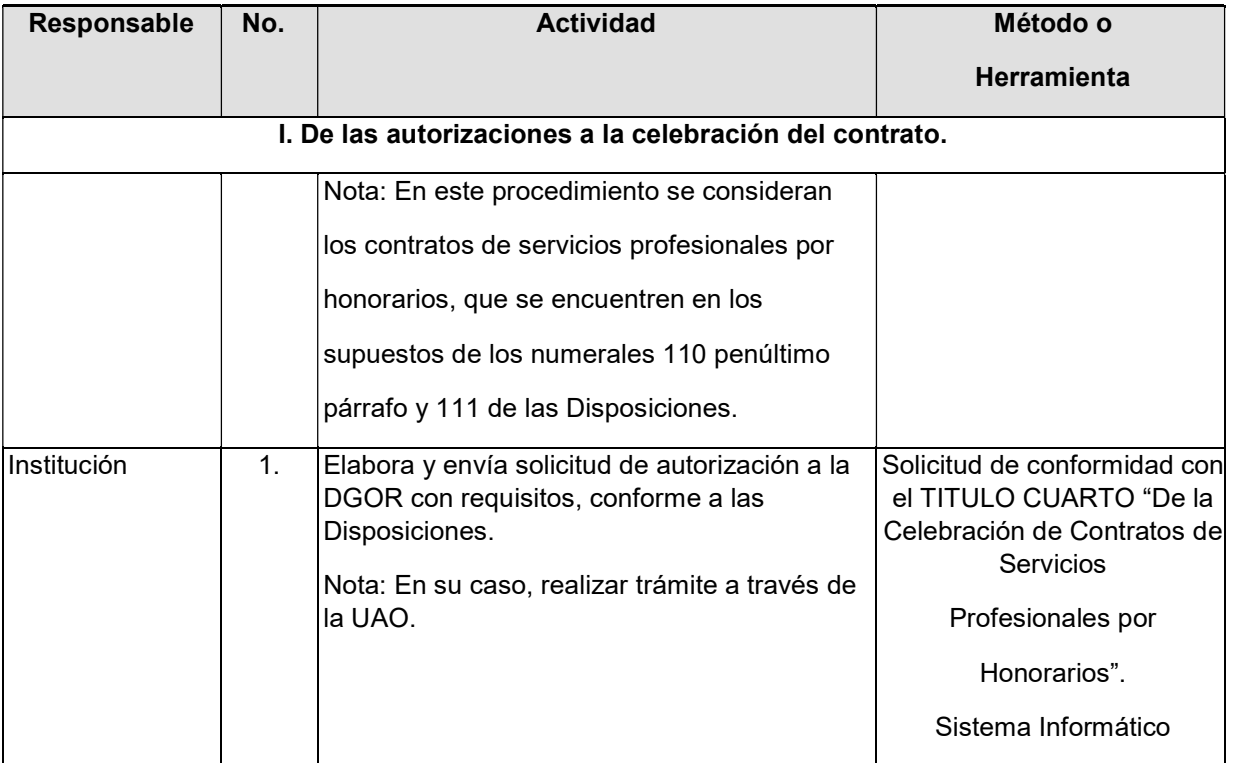

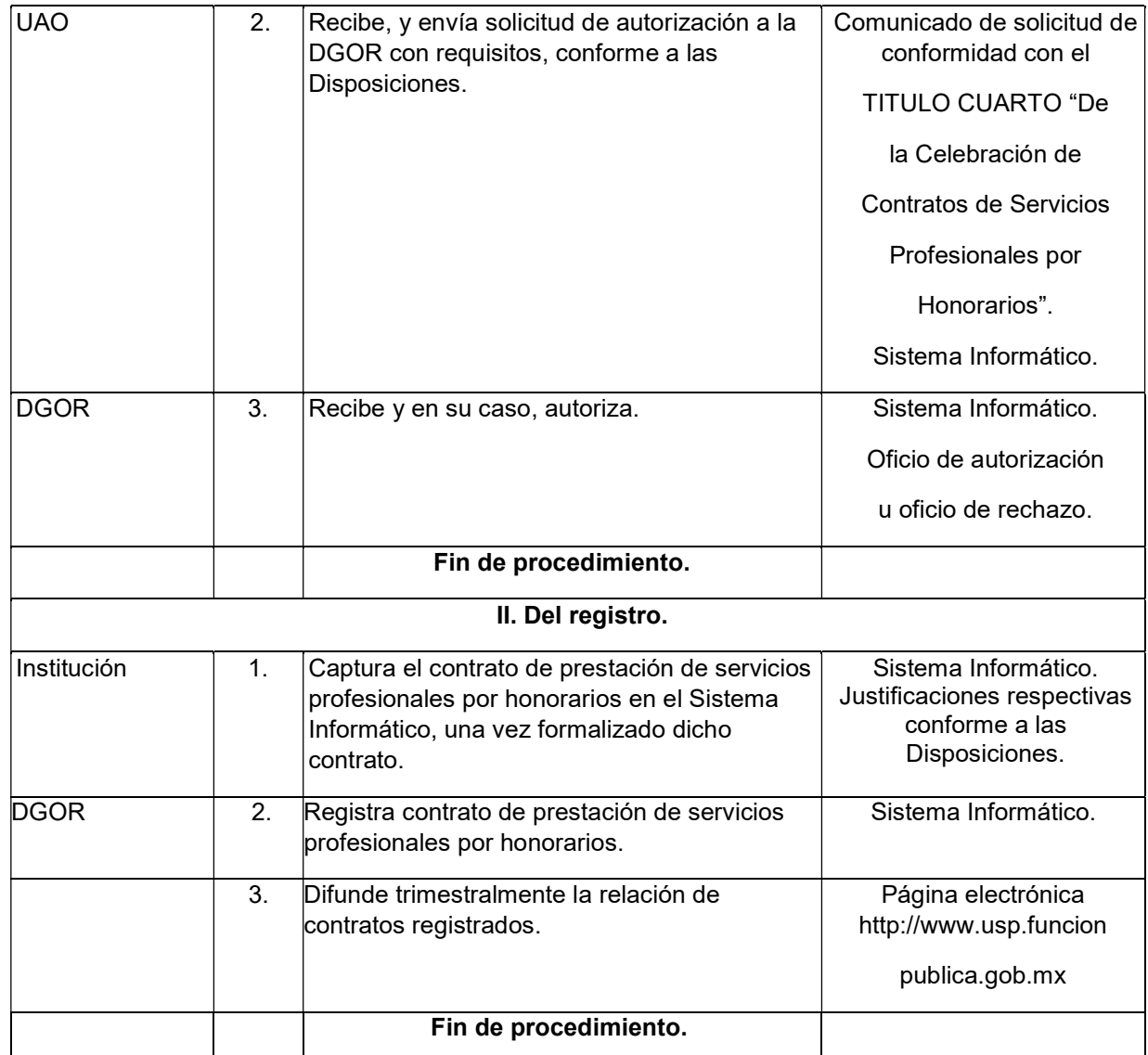

# 3.4 Modelo del Proceso

Celebrar contratos de prestación de servicios profesionales por honorarios con personas físicas con cargo al presupuesto de servicios personales, y su registro.

Los procesos que integran en proceso de seguridad carretera son los siguientes:

#### De las autorizaciones a la celebración del contrato

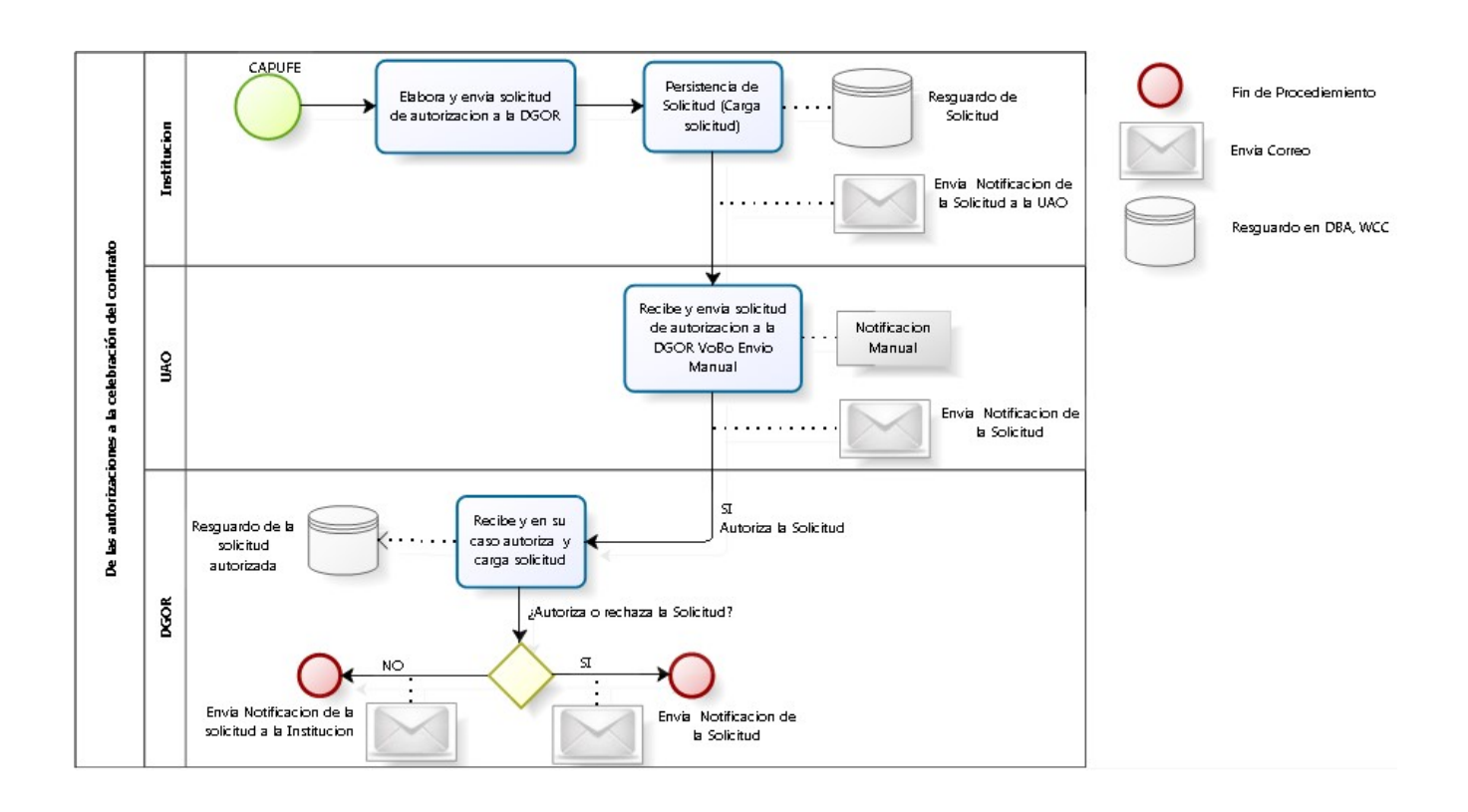

# Del Registro

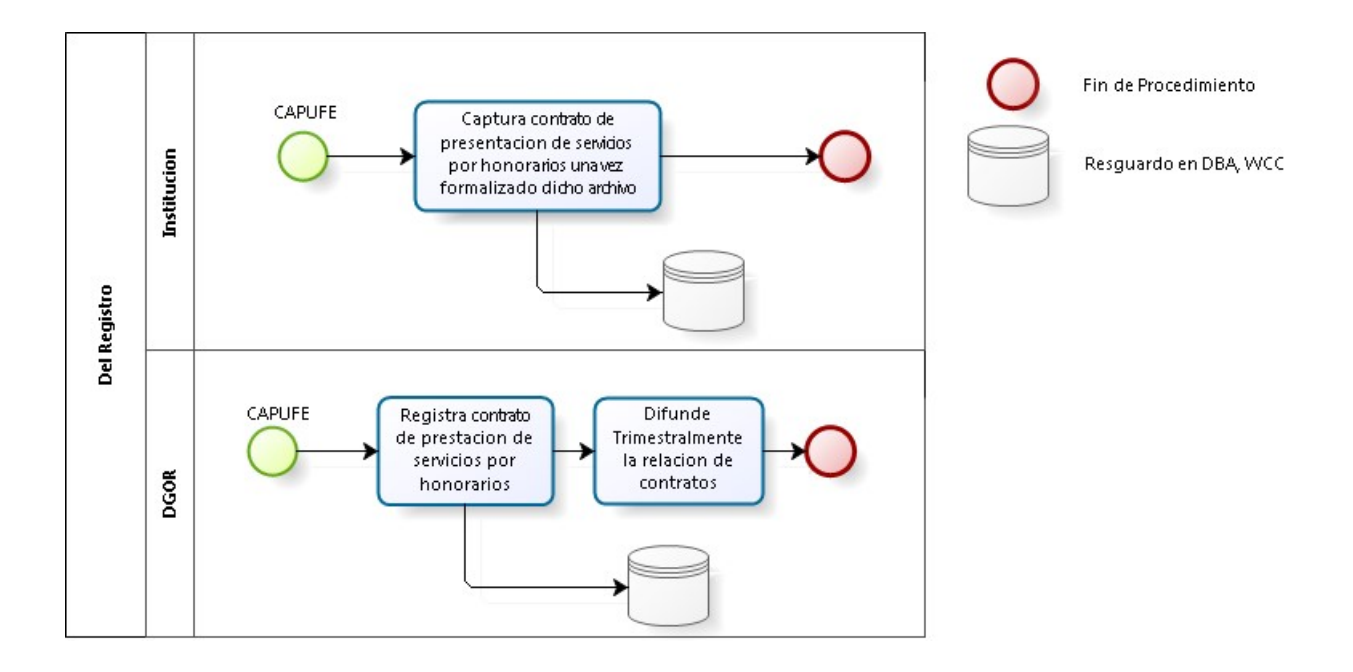

# 3.5 Requerimientos Funcionales

- Elabora y envía solicitud a la DGOR en su caso se realiza el tramite a través de la UAO; llevar el track de la elaboración de solicitudes, notificarlo a la secretaria
- Recibe y envía solicitud de autorización a la DGOR con requisitos; recibir la autorizaciones
- Recibe y en su caso autoriza
- Captura contrato de presentación de servicios por honorarios
- Registra contrato de presentación de servicios por honorarios
- Difunde trimestralmente la relación de contratos registrados

#### 3.6 Requerimientos No Funcionales

 La solución tecnológica será desarrollada para su implementación con la siguiente tecnología:

Oracle SOA/BPM versión 12c.

Oracle WebCenter Content versión 11g.

Oracle DB versión 12c.

- Se deberá de utilizar como medio de integración y comunicación una arquitectura orientada a servicios SOA.
- La alta disponibilidad será configurada/proporcionada por CAPUFE.
- El browser por default que será utilizado para la operación de la solución tecnológica es MS Internet Explorer versión 11.
- La seguridad del sistema será proporcionada través de autenticación tipo Single Sign On y administrada por Oracle BPM.

# 3.7 Diagrama de Casos de Uso

De las autorizaciones a la celebración del contrato

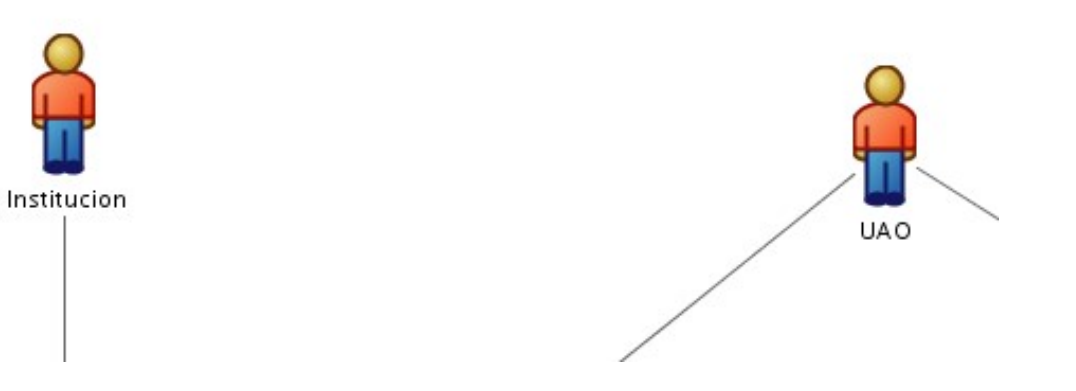

Del registro

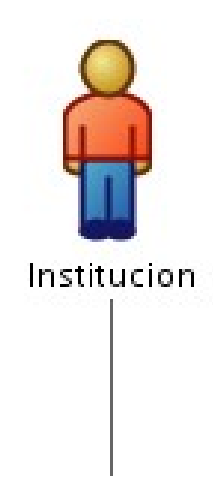

#### 3.8 Diagrama de Actividades Actividades

De las autorizaciones a la celebración del contrato

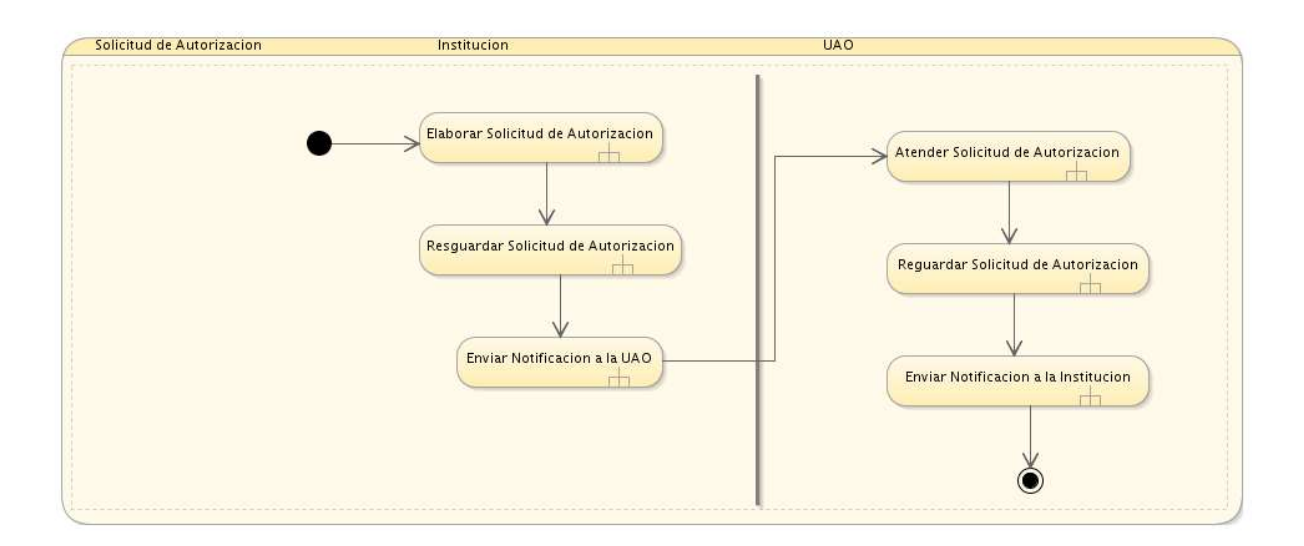

# Del registro

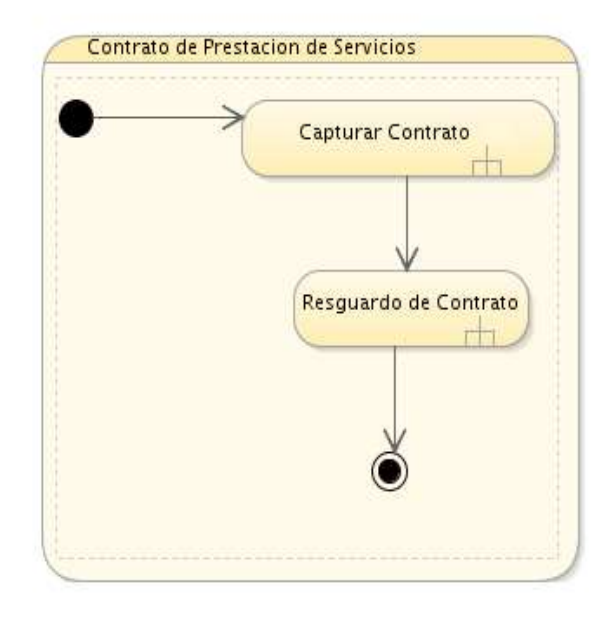

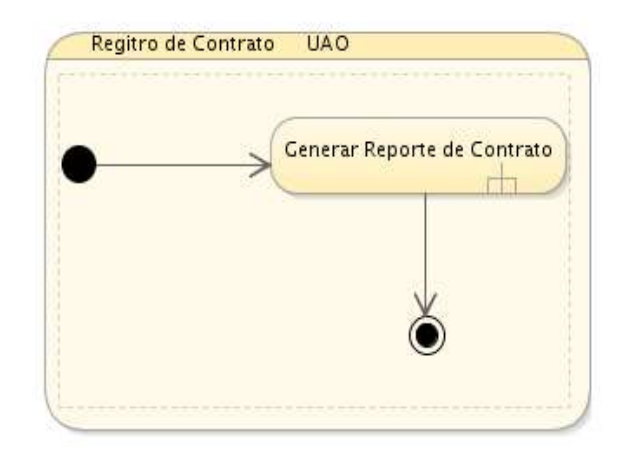

- 4. Arquitectura General
- 4.1 Modelo Conceptual

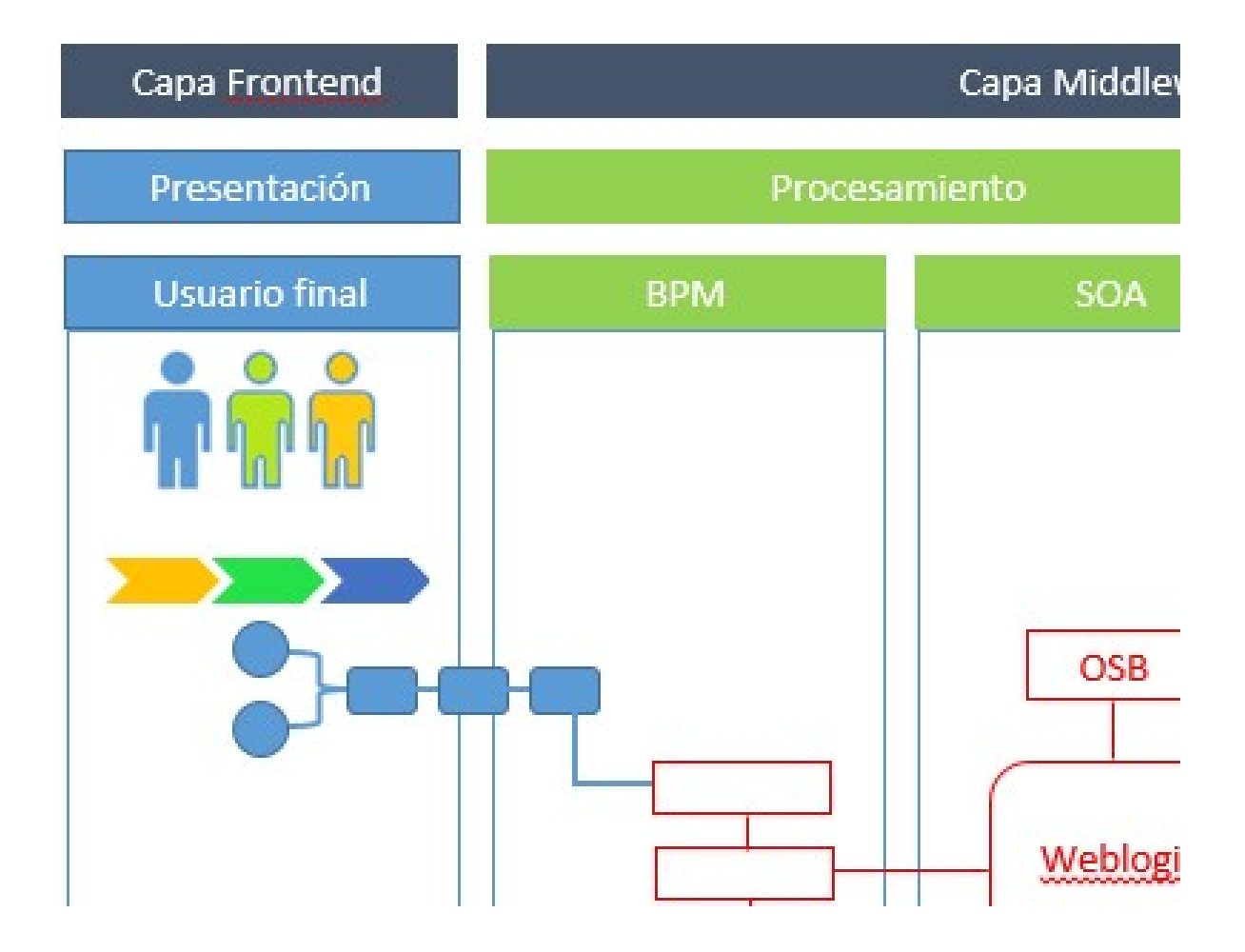

# 4.2 Arquitectura Propuesta

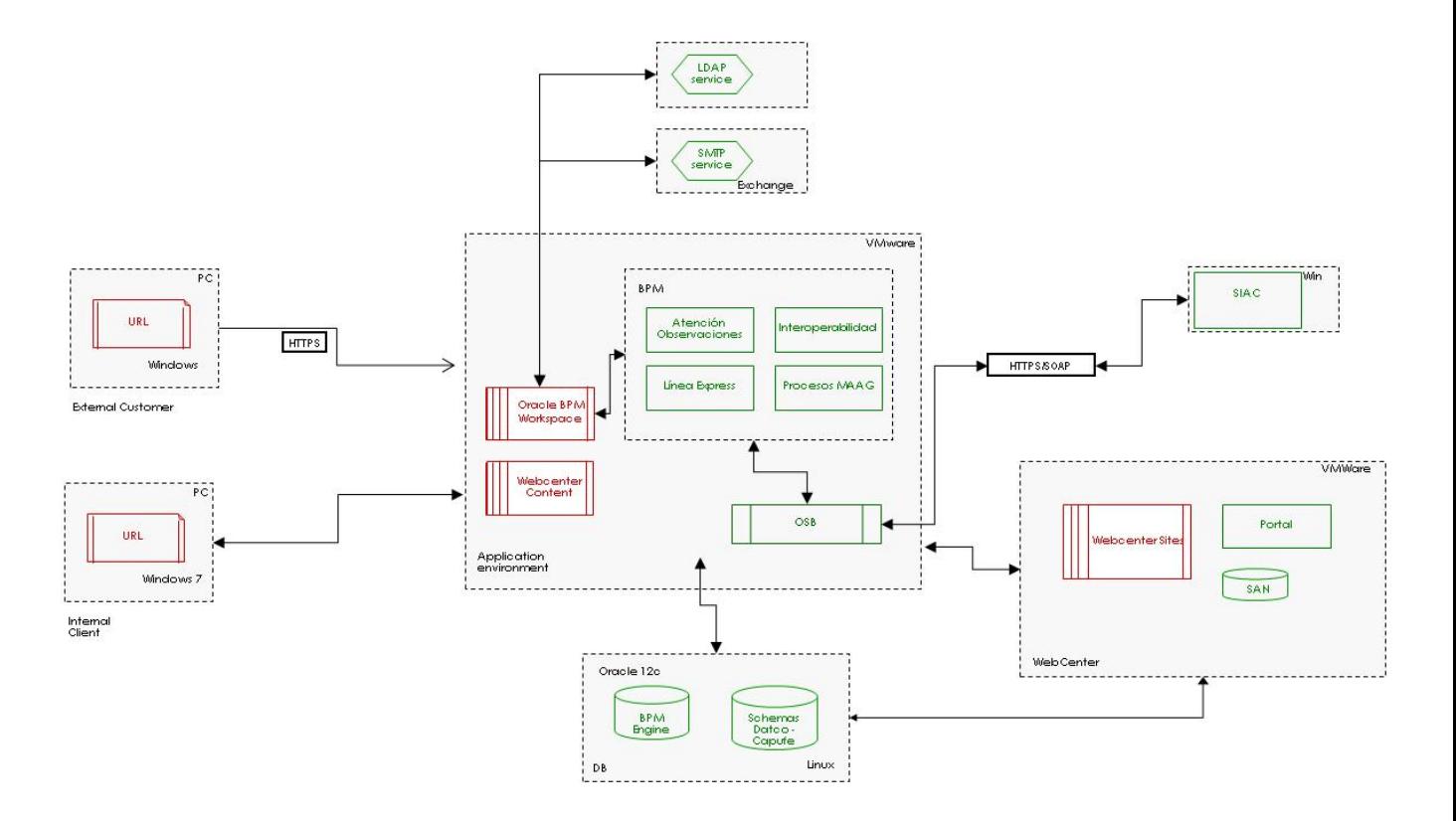

#### 4.3 Modelo de Seguridad

La seguridad en WebLogic comprende mecanismos para la protección de los recursos.

Cada entorno de seguridad consiste en un conjunto de proveedores configurados; usuarios, grupos, roles de seguridad, y políticas de seguridad. Un usuario debe estar definido en un ambiente de seguridad con el fin de acceder a los recursos de WebLogic que pertenecen a ese reino. Cuando un usuario intenta acceder a un recurso de WebLogic en particular WebLogic autentica y autoriza al usuario mediante la comprobación de la función de seguridad asignada al usuario en el reino de seguridad pertinentes y la política de seguridad del recurso WebLogic en particular.

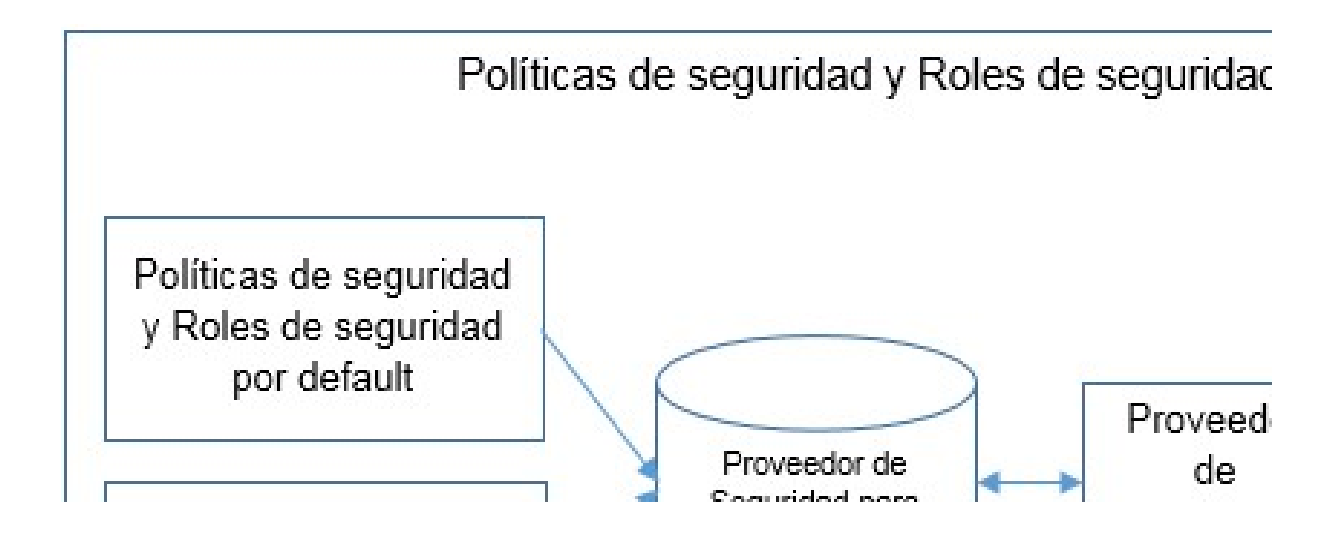

El manejo de seguridad en los ambientes Web es uno de los puntos más importantes y esenciales para un correcto despliegue de aplicaciones en el entorno de Internet/Intranet.

El aspecto de la seguridad en los sistemas informáticos abarca muchas aristas, desde el acceso físico a los servidores hasta el cifrado de los canales de comunicación; en esta ocasión. Oracle WebLogic Server es el servidor de aplicaciones que Oracle utiliza como pilar fundamental para Oracle Fusion Middleware (OFM), el OFM es la plataforma sobre la cual se encapsulan todas las herramientas que nos permiten prestar distintos servicios y ejecutar aplicaciones empresariales.

Oracle WebLogic Server será la plataforma sobre la cual se ejecutarán todas las aplicaciones Java que nuestra organización necesite. Como plataforma de ejecución de aplicaciones Java, WebLogic provee de fábrica un repositorio para el manejo de usuarios y grupos; es en este repositorio donde está creado el usuario administrador del Dominio de WebLogic. Así como el usuario administrador reside en este repositorio, es aquí donde se crean los usuarios y grupos a los cuales les daremos acceso a las aplicaciones.

WebLogic utiliza el concepto de Dominio de Seguridad para identificar el conjunto de mecanismos que permitan proteger los recursos de WebLogic, entre estos están las aplicaciones, los datasources, etc. Dentro de estos mecanismos podemos encontrar los llamados Proveedores (Providers), estos nos brindan servicios como la Autenticación, Autorización, Auditoría, Validación de Contraseñas, etc.

# 4.4 Infraestructura.

La infraestructura definida para la entrega del producto de la segunda etapa es:

- Linux Suse Enterprise 11
- Oracle Fusion Middleware 12c
- Oracle WebCenter Content 11g
- Oracle Database version 12c
- Oracle Java JDK 1.7

#### 4.5 Servidor de Aplicaciones.

El servidor de aplicaciones es Oracle Weblogic Server versión 12c el cual se encuentra instalado

#### 4.6 Estructura documental

Una de las tareas principales durante la ejecución de los procesos de Recursos Humanos, Recursos Materiales y Archivo, es la de almacenar en formato digital los documentos adjuntos dentro de Oracle WebCenter Content.

Para el almacenamiento de los documentos adjuntos se tendrá un folder raíz dentro del repositorio del WebCenter Content que llevará por nombre de la Empresa. Dentro de este folder raíz se van a tener almacenados los documentos, divididos por folders que corresponde a las diferentes áreas de la Institución CAPUFE.

Para esta entrega, se tiene contemplado la realización de flujos para 3 áreas: Archivo, Recursos Humanos y Recursos Materiales. Es así como se crearán 3 folders dentro del folder raíz EMPRESA con los siguientes nombres:

I) REHU, que corresponde a él área de Recursos Humanos.

Para el almacenamiento de los documentos que son adjuntados se define una estructura de subfolders correspondiente a cada uno de los procesos y de los subprocesos. A continuación se divide en 3 apartados la definición de las estructuras documentales por área de la institución CAPUFE. Por cada proceso se va a crear un folder correspondiente a ese proceso dentro de ese folder se creara un folder correspondiente al tipo de documento que se va adjuntar en dicho proceso.

# Recursos Humanos.

Para Recursos Humanos se utilizará el folder REHU.

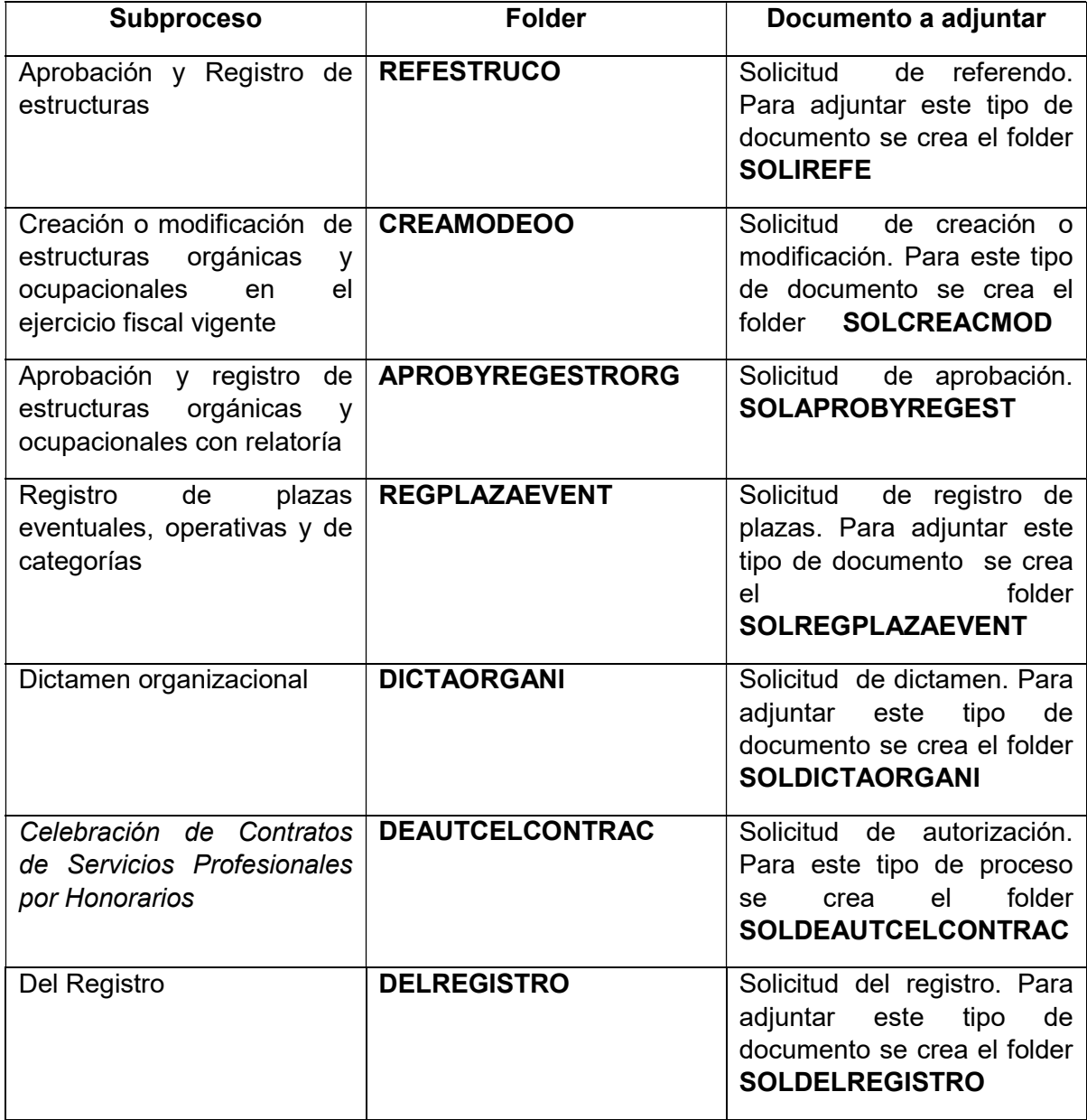

# 5. Vista de Datos

El presente documento tiene como propósito dar una descripción breve de las tablas, columnas así como las relaciones involucradas en el proyecto, y tener así una mejor interpretación de la construcción del sistema por parte del área técnica.

#### 5.1 Diccionario de Datos

El diccionario de datos contiene las características de las entidades y atributos, que definen la estructura de la Base de Datos (Meta - Base de Datos). El objetivo del diccionario de datos es:

- Facilitar el control de cada una de las entidades y atributos que forman parte de la estructura de Base de Datos del Sistema.
- Controlar dinámicamente. la estructura de la interface al usuario, para las diferentes pantallas del sistema.

Ventajas de utilizar un Diccionario de Datos

El uso de un diccionario de datos brinda las siguientes ventajas:

- La posibilidad de generar automáticamente todas las tablas que corresponden al estándar definidas para el Sistema.
- El permitir que el sistema reconfigure dinámicamente la interface al usuario, con respecto a cómo y cuales son los atributos que se deben presentar en las diferentes pantallas.
- El concentrar la información correspondiente a la Repetibilidad y Obligatoriedad de cada una de las Etiquetas y Subcampos del SIAR.

#### 5.2 Diagrama Entidad Relación

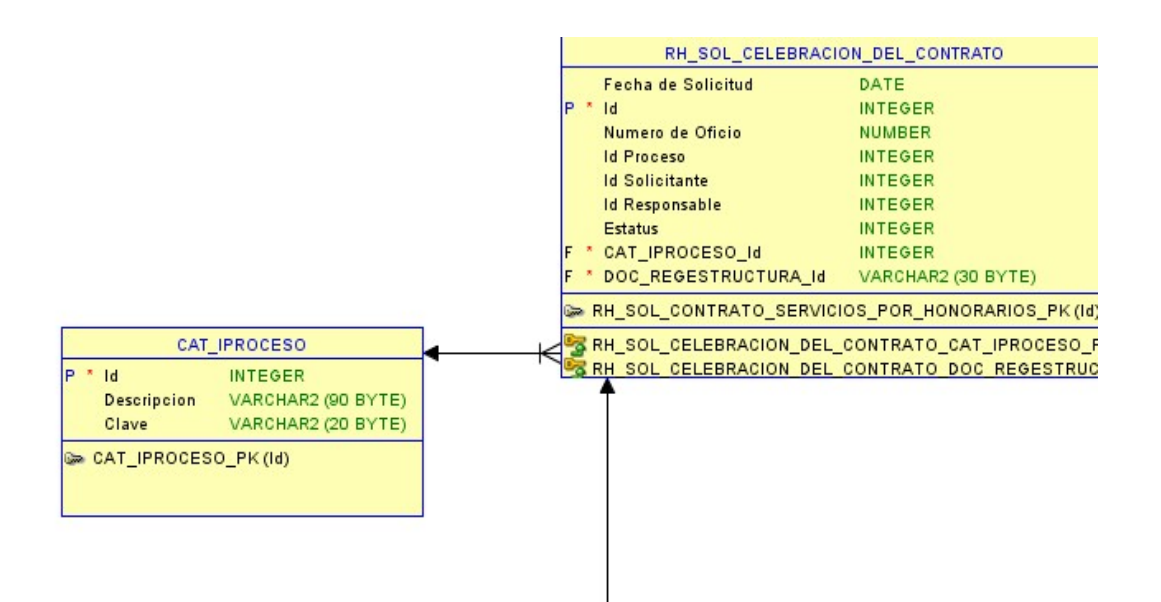

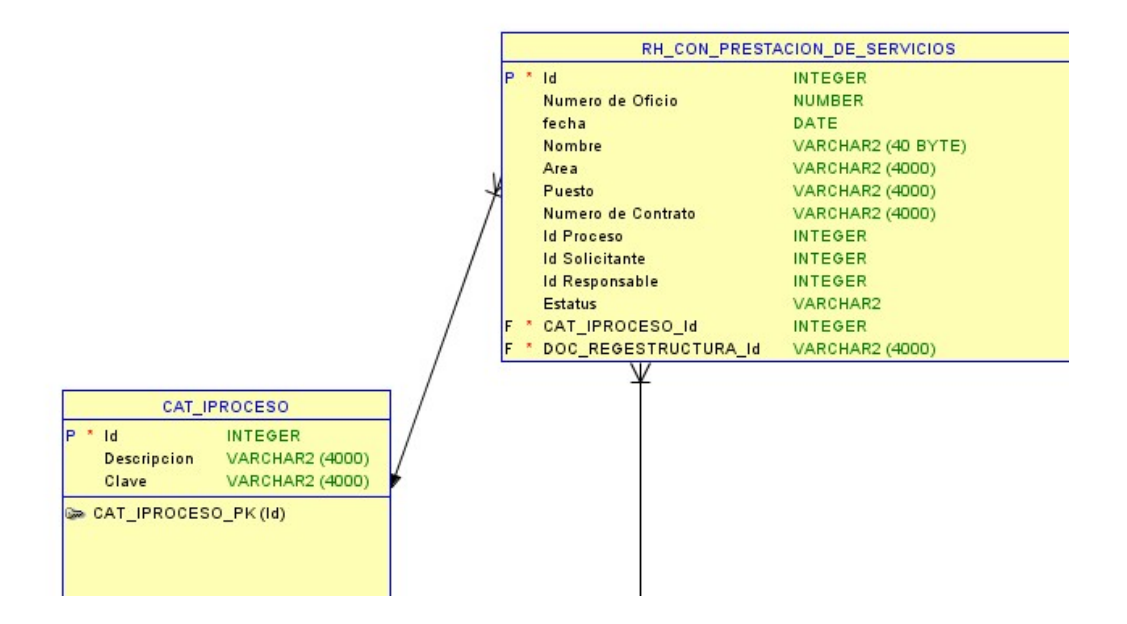

#### 5.3 Persistencia de Datos

#### Proceso: prcCelebraciondeContrato

Servicio: srvobjElaboraEnvia

Acción: Guardado de información en Base de Datos

Tipo: Inserción

BD:

Campos:

- Numero de Oficio
- Fecha de solicitud
- Fecha de atención
- Responsable
- Tipo de solicitud

Content:

Campos

- Id Documento
- Ruta
- Archivo adjunto

#### Proceso: prcCelebraciondeContrato

Servicio: srvobjResultado

Acción: Guardado de información en Base de Datos

 Tipo: Inserción BD:

Campos:

- Numero de oficio
- Fecha de solicitud
- Fecha de atención
- Responsable
- Tipo de solicitud

Content:

Campos

- Id Documento
- Ruta
- Archivo adjunto

#### Proceso: prcDelRegistro

Servicio: srvobjElaboraEnvia

Acción: Guardado de información en Base de Datos

Tipo: Inserción

BD:

Campos:

- Numero de Oficio
- Fecha de contrato
- Fecha de atención
- Responsable
- Área
- Puesto
- Tipo de solicitud

Content:

Campos

- Id Documento
- Ruta
- Archivo adjunto

#### Proceso: prcDelRegistro

Servicio: srvobjResultado

Acción: Generar Reporte

 Tipo: Inserción BD:

Campos:

- Fecha Inicial

- Fecha Final
- Responsable

Content:

Campos

- Id Documento
- Ruta
- Archivo adjunto

# 6. Implementación

#### 6.1 Desarrollo del Plan del Proyecto

Se vigilara el cumplimiento de cada uno de los planes del proyecto, tanto en forma, tiempo, alcance y calidad, para ello será necesaria la actualización del presente documento integrando las mejoras necesarias que sean requeridas para bien del proyecto.

Este documento deberá controlarse por versiones y será acompañado de documentos que por su valor en las definiciones del proyecto, se adjuntan a la versión de entregas..

Este documento deberá ser almacenado en una carpeta etiquetada por el nombre del proyecto, y donde también se albergarán todos los demás documentos.

# 6.2 Ejecución del Plan del proyecto

El equipo de desarrollo empleara sus habilidades técnicas para la realización satisfactoria de los productos de software indicados en el alcance del proyecto, el "Responsable Técnico", administrara los trabajos a desarrollar, coordinando, apoyando, validando y asegurándose que se cumplan los estándares de calidad comprometida y la funcionalidad especificada. Siendo estos productos entregados al "Área de Calidad" para que se realicen las pruebas necesarias y posteriormente liberando al "Responsable Técnico" para su conocimiento y pruebas particulares, y que deberá en caso satisfactorio generar la "Carta de Autorización de Etapa" (se anexa a este documento), en caso contrario deberá presentar por escrito documento de anomalías del producto al "Responsable Técnico" a fin de validar las diferencias.

Es necesario el control de versiones de los componentes software (así como de la documentación de análisis y diseño) que se vayan terminando o afinando, por lo que el Responsable Técnico mantendrá un control automatizado sobre los desarrollos software, por lo que se deberá definir la herramienta de control antes de dar inicio al proyecto.

#### 6.3 Monitoreo y Control del Proyecto

El Team del proyecto deberá monitorear el avance del proyecto que se este reportando, teniéndose la oportunidad de cuestionar el avance de manera oportuna y poder de manera semanal aprobar en las reuniones de revisión el alcance cubierto hasta esa fecha.

#### 6.4 Administración de Riesgos

Es claro que a lo largo del proyecto se presentarán distintas situaciones que pueden representar una serie de riesgos que desfavorezcan el cumplimiento de alguno de los objetivos del proyecto, este documento establece los mecanismos que se utilizarán para determinar que eventos son negativos para el proyecto y pueden definirse como un riesgo para el mismo, éste documento se alinea al Plan del Proyecto y mantiene un tablero de riesgos para cada una de las etapas que componen al proyecto.

Se plantea la actualización quincenal de identificación de riesgos, con la finalidad de trabajar proactivamente en la maximización de eventos positivos y en la minimización de eventos negativos que pudiesen surgir para el proyecto. Teniendo para ello los siguientes procesos:

#### 6.4.1 Identificación de riesgos

Se identificara al inicio de cada etapa, los riesgos posibles por los cuales esta etapa no podría llegar a concluirse en el tiempo, para la calidad o especificaciones requeridas, con los recursos, acciones y técnicas planeadas.

Para la identificación del riesgo se emplearan como elementos tangibles: La Descripción del producto, el cronograma de actividades, los reportes de avance; como elementos no tangibles se empleará: la experiencia, los conocimientos, la lluvia de ideas y la percepción de los diversos participantes del proyecto.

El entregable a generar es un tablero de riesgos identificados de la etapa, documentando para cada uno de ellos: la fuente del riesgo (administrativo, técnico, funcional u operativo), el tipo dependiendo de la experiencia que se tenga con semejantes anteriores (Conocido, Desconocido, Ambiguo), momento en el que podría ocurrir, sintomatología que supone manifestara y el efecto que tendría para el proyecto. Estos tableros estarán contenidos en este documento.

6.4.2 Cuantificación del riesgo

Se evaluara el nivel de riesgo en una escala de '1' a '5', asignando el '1' a la que refleje la menor probabilidad de que ocurra, y así de manera ascendente. Posterior a ello se ordenara la lista de mayor a menor y se analizará las acciones a seguir en caso de que el riesgo se llegase a presentar. El resultado es el tablero actualizado de riesgos con la información generada.

Se deberá hacer especial énfasis en los riesgos para la implantación.

#### 6.4.3 Mitigación, Aceptación o Eliminación del riesgo

Se desarrollara por parte del Team, un plan que considere estrategias alternativas que pudiesen reducir el impacto para aquellos riesgos que tienen una alta posibilidad de suceder, esta estrategia deberá ser elaborada como un plan de contingencia para aquellos riesgos que el Team acepte y en donde se indiquen: Las acciones a realizar, los costos involucrados, los responsables de llevarlo a cabo, los tiempos en que se deben de implementar y finalmente el mecanismo para llevar el proyecto a un estado de normalidad. Para los riesgos mitigables se generara una actividad específica que reduzca la probabilidad de que el riesgo se llegue a dar.

Los riesgos mitigables y aceptables modificarán el cronograma de actividades agregando al menos una actividad para tratar el riesgo, finalmente el riesgo desechable eliminará la actividad que pudiese generar un problema.

#### 6.4.4 Control de respuesta

Esta se realizará cuando lo previsto en un caso de riesgo ocurra, para ello se deberá invocar a una reunión del Team y llevar a cabo una de las siguientes: Si el riesgo se había considerado; se aplicara el plan de contingencia planeado para el riesgo. Si el riesgo no se había considerado; se deberá formular un plan de acción, mismo que deberá ponerse en funcionamiento una vez que se haya concluido el plan.

Para cualquiera de esos casos se considerará que el proyecto está en una situación de riesgo y todo el equipo laborará durante jornadas que superen el tiempo estándar (se considerarán laboren en fines de semana, días festivos y jornadas de más de doce horas diarias, la última acción será la de incluir más personal, salvo aprobación o solicitud expresa del Team) hasta que se regrese a la normalidad del proyecto.

#### 6.4.5 Tableros de control

Los tableros son mecanismos de control que registran los riesgos pasados, actuales y futuros independientemente de la etapa en que estos se presenten, para ello se usa una plantilla en donde se indican los siguientes valores:

Número: Consecutivo de riesgo para la etapa

Nivel: La calificación del riesgo, teniéndose en cuenta que va de 1-Bajo hasta 5- Alto

Tipo: Conocido, Desconocido y Ambiguo

Fuente: Es la descripción del origen del riesgo

Síntoma: Son las características que reflejan la existencia del riesgo

Efecto: Son las consecuencias para el proyecto, en caso que el riesgo ocurra

Clase: Desechable (eliminación del riesgo), Mitigable (Genera una actividad que reduce el riesgo), Aceptable (Genera un plan de contingencia)

Acción: Son las medidas con la que se reaccionará ante el riesgo, dejando documentado la fecha y evidencia con la que se llevo a cabo.

#### 6.4.6 Tablero de Riesgos Generales

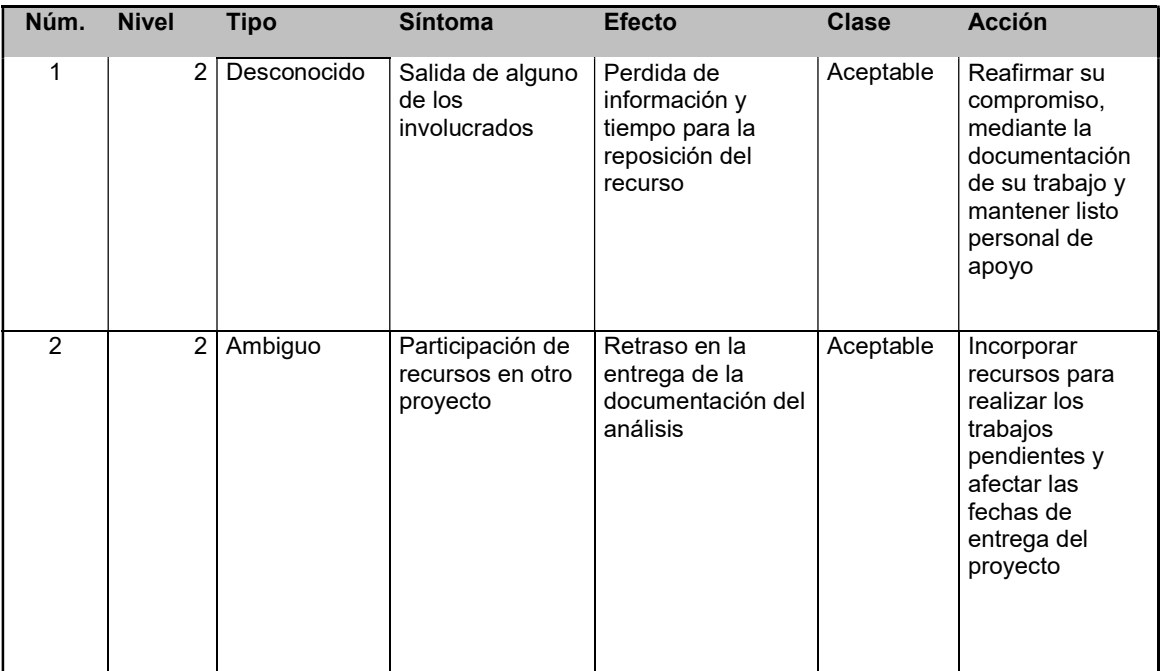

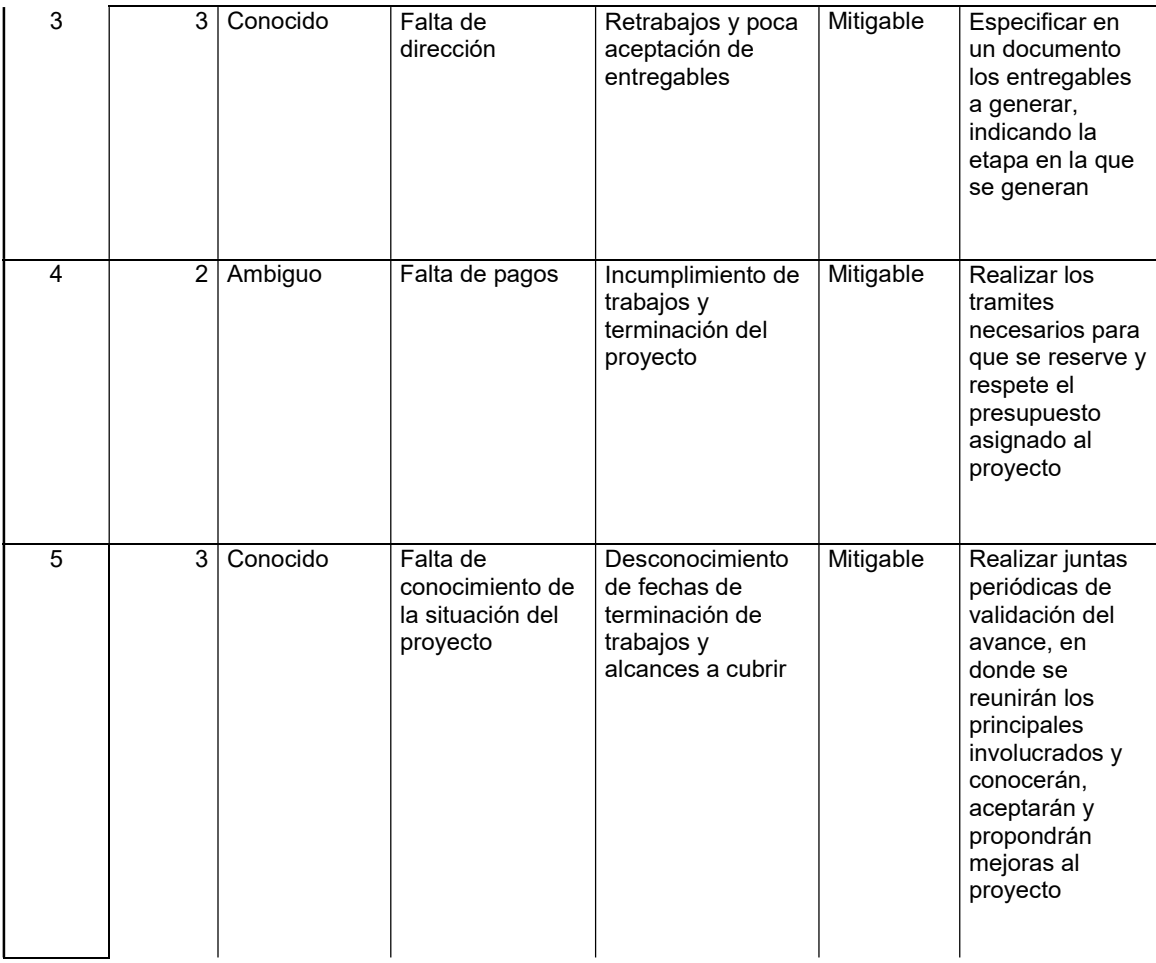

# 6.4.7 Tablero de Riesgos de la etapa de Refinamiento

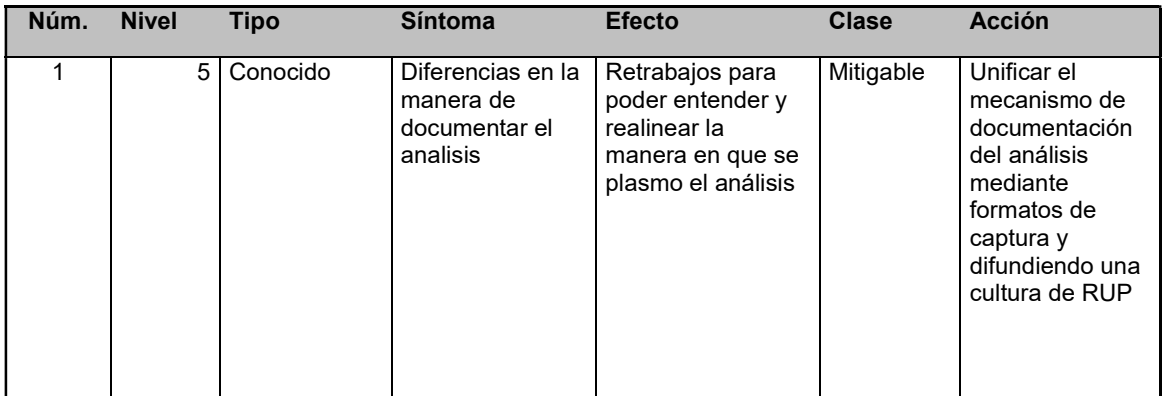

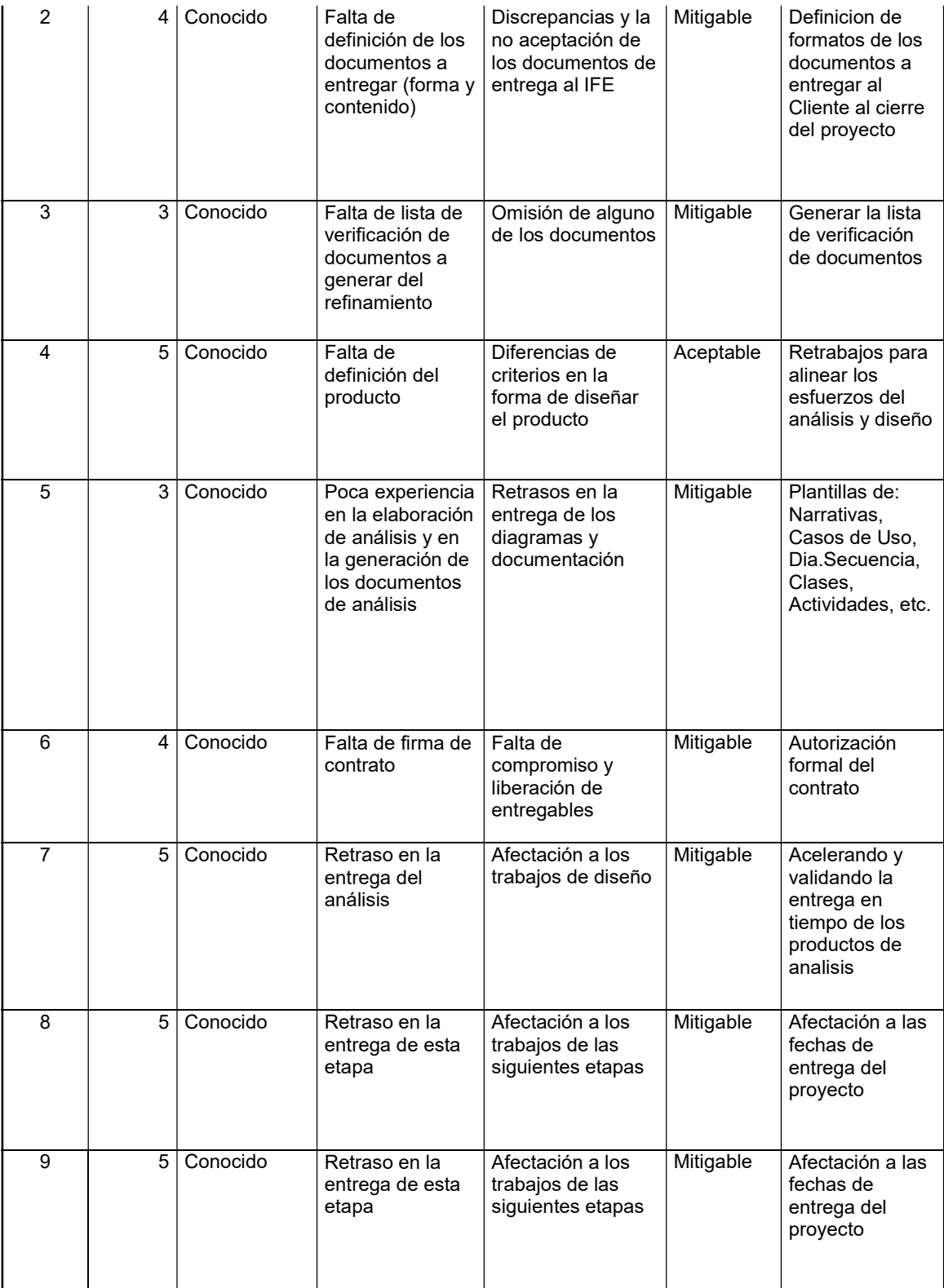

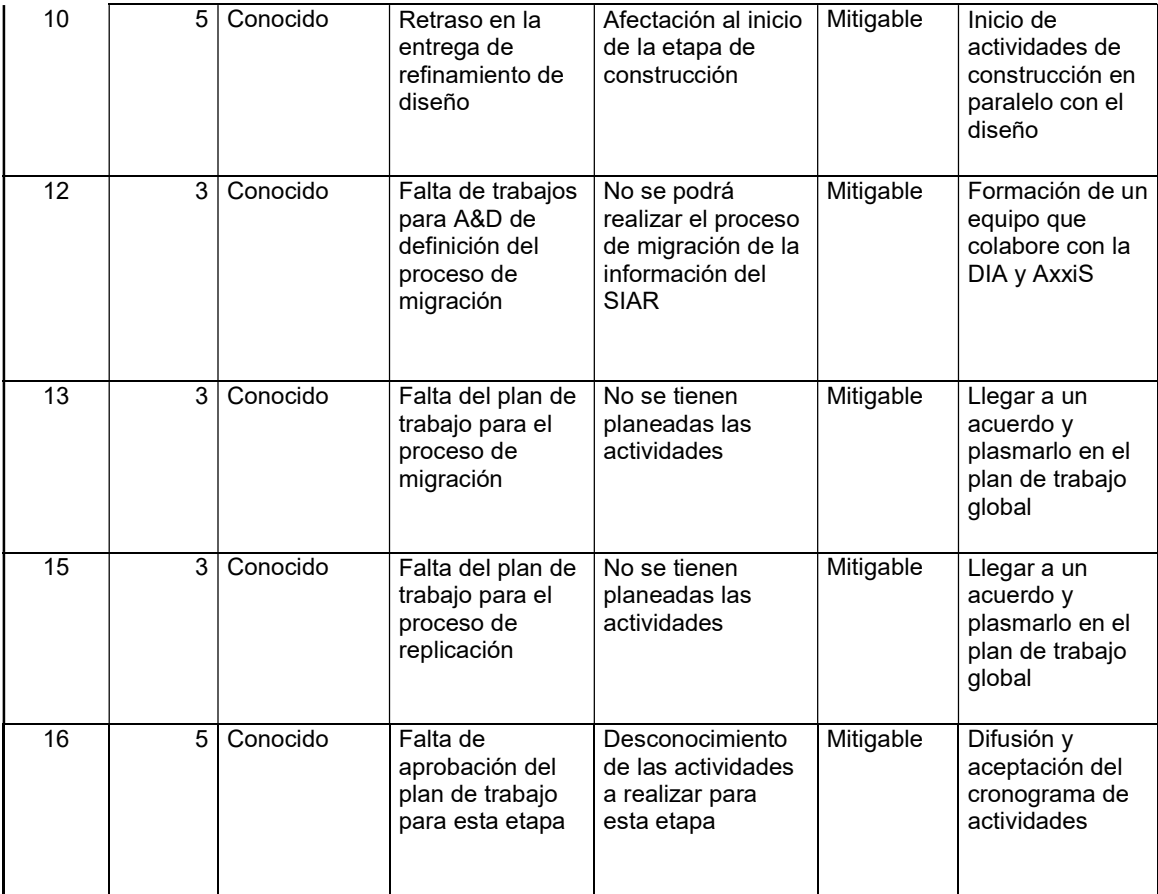

# 6.4.8 Tablero de Riesgos de la etapa de Construcción

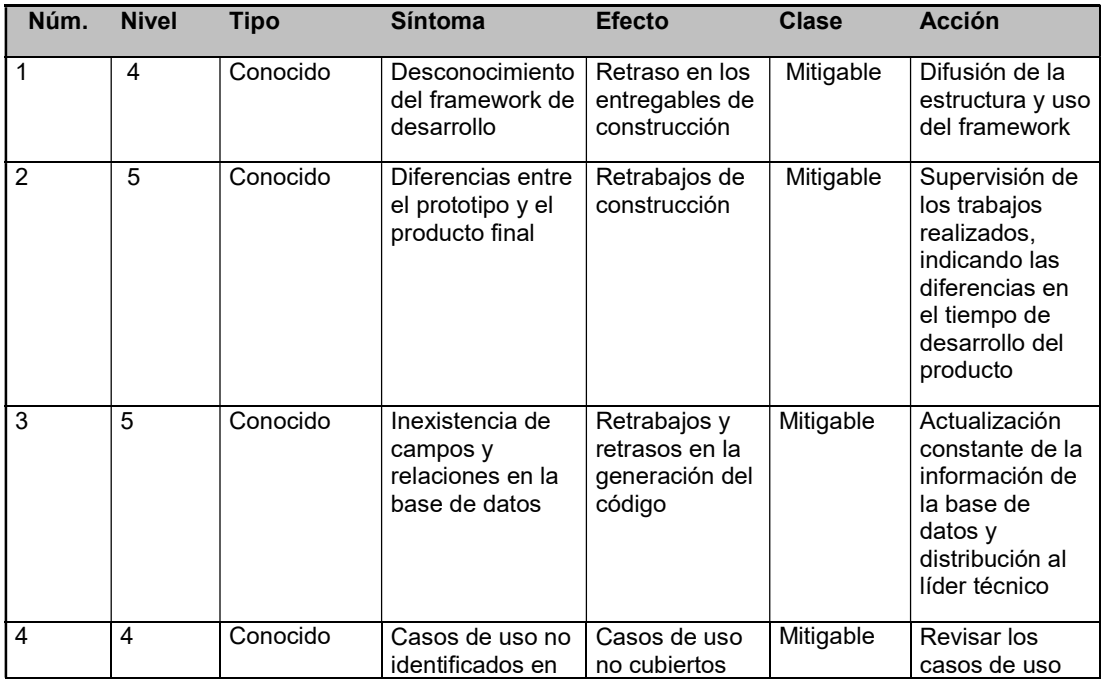

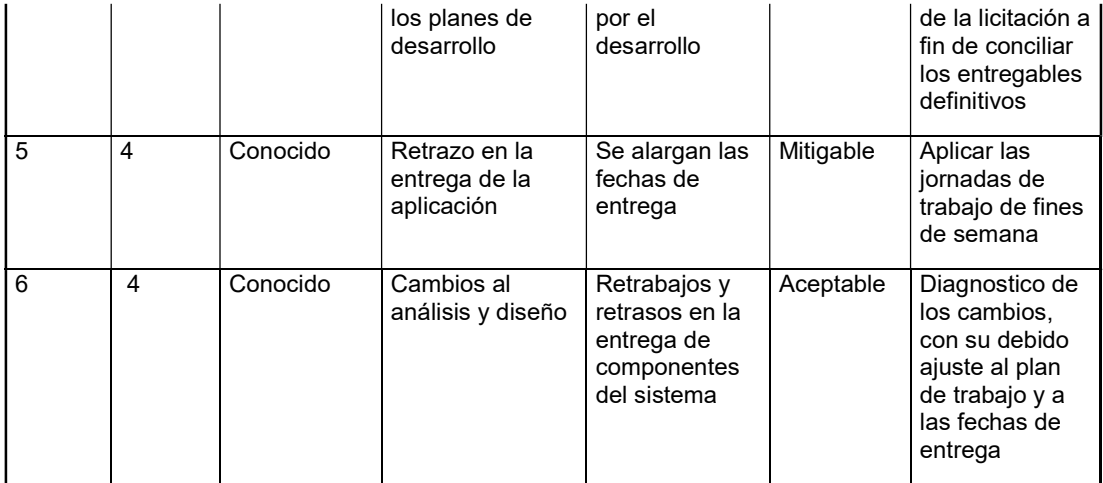

# 6.4.9 Tablero de Riesgos de la etapa de Pruebas

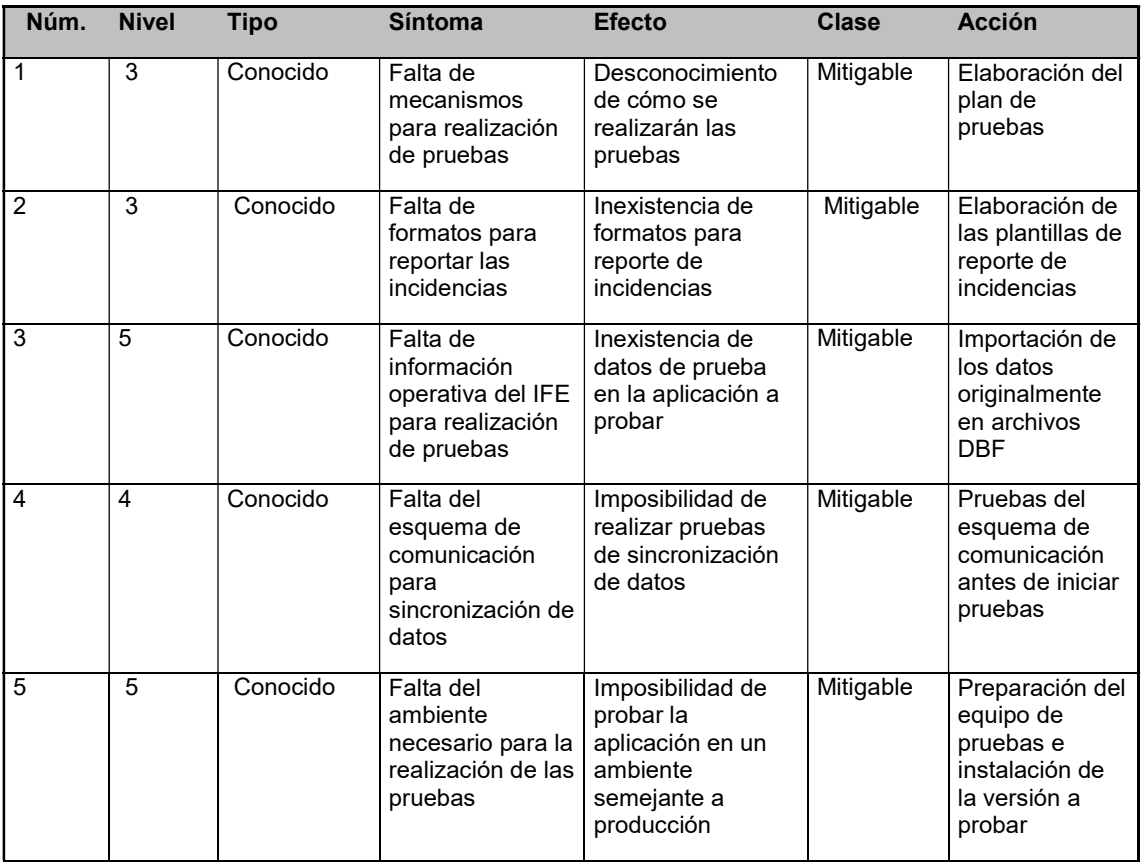

# 6.4.10 Tablero de Riesgos de la etapa de Implantación

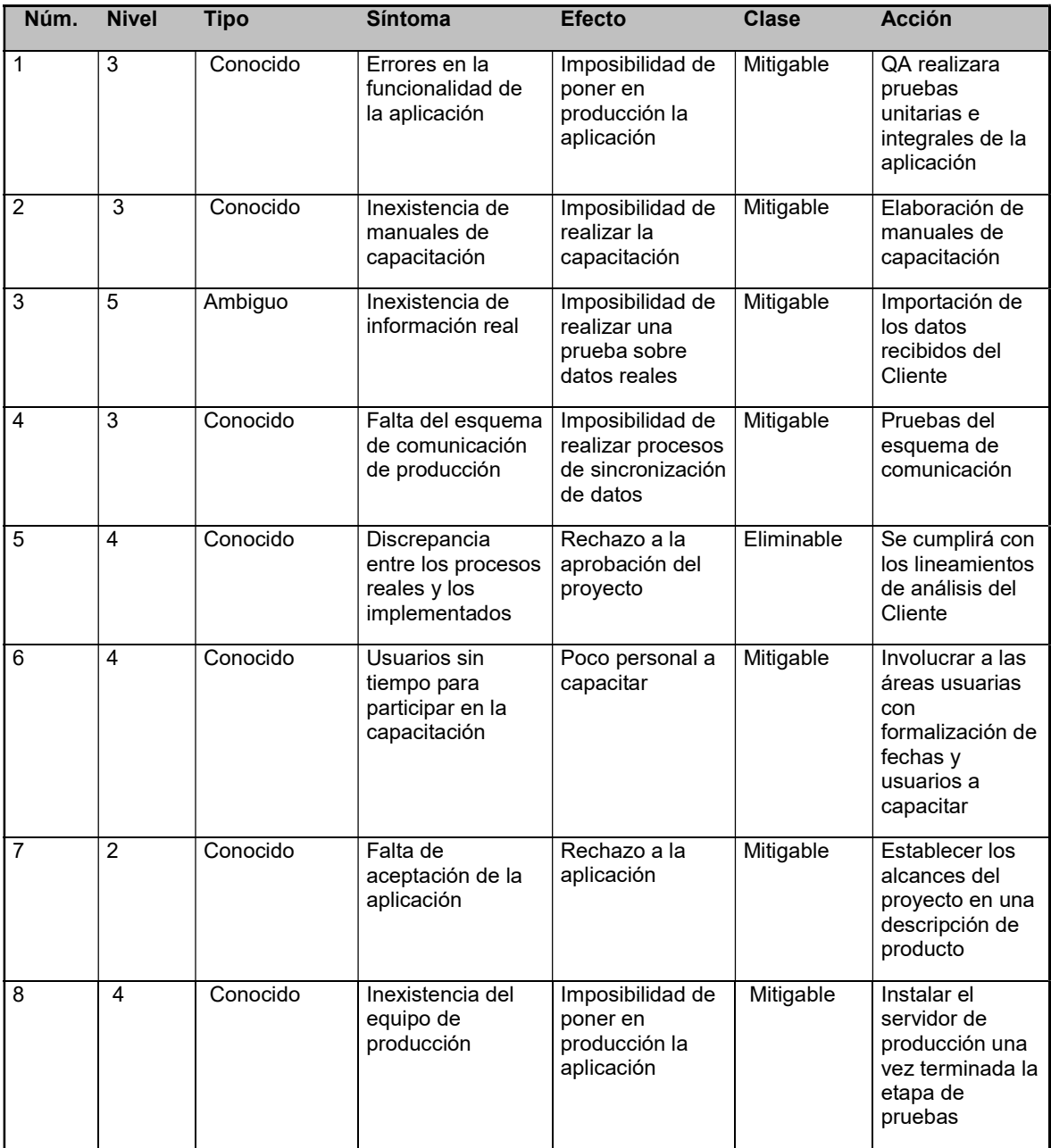

# 7. Reporte de Pruebas Aplicadas

#### 7.1 Diseño de Pruebas

La evaluación especificada en este documento se limita a los resultados obtenidos durante la fase de Pruebas de Integridad (Estándares, Validación, Tensión, Mantenimiento a Datos, Integridad Relacional, Salida) y en pruebas de Funcionalidad (basadas en casos de prueba que contemplan los procesos de ciclos negocio).

El resultado de las pruebas presentado en este reporte, se sustenta en la realización de diversas actividades previas a la evaluación de los resultados de la aplicación de las mismas; dichas actividades se enuncian a continuación:

- Revisión de la documentación generada durante la fase de Análisis de la Segunda Etapa (Diagramas de Casos de Uso, Narrativas de Casos de Uso, diagramas de actividades, diagrama ER de la Base de Datos, documento de Restricciones para cada módulo), alcanzando los siguientes objetivos:
	- o Conocimiento del negocio involucrado en la Segunda Entrega.
	- o Verificación de que la documentación de Análisis contempla los requerimientos del usuario y las reglas de negocio involucradas.
	- o Verificación de que la documentación de los entregables cumple con los formatos y lineamientos de estándares establecidos (Prueba de Documentación).
- Diseño de pruebas
	- o Identificación de los tipos de pruebas a aplicar durante esta etapa (Estándar, Validación, Tensión, Mantenimiento a Datos, Integridad Relacional, Salida (Pantallas / Reportes), Funcionalidad (basados en Casos de Prueba).
	- o Identificación de los Casos de Pruebas, para satisfacer los requerimientos del usuario.
	- o Generación de matrices que contemplan los Casos de Prueba identificados.
	- o Generación del conjunto de datos para pruebas.
- Implantación de Pruebas
	- o Alimentación de la BD para simular los procesos de negocio no contemplados durante esta Segunda etapa (aplica sólo en caso necesario).
- o Verificación del ambiente de pruebas (aplicación de pruebas de humo "Smoke Test").
- Aplicación de pruebas
	- o Aplicación de los diferentes tipos de prueba.
	- o Evaluación de la aplicación de éstas.
	- o Verificación de resultados.
	- o Documentación y seguimiento de incidencias.
- Evaluación de las pruebas
	- o Evaluación de la cobertura de las pruebas.
	- o Análisis de las incidencias encontradas.
	- o Reporte de la evaluación final.

Adicional al cumplimiento de la funcionalidad de manera unitaria, las pruebas aplicadas garantizan la vigilancia de la construcción bajo estándares definidos ("look & feel"), así como la Integridad de los datos de las funciones liberadas.

#### 7.2 Fase de Pruebas

7.2.1 Tipos de pruebas aplicadas

Realicé pruebas de Integridad y Funcionalidad; dichas pruebas son utilizadas a nivel de pruebas unitarias e integrales.

Su clasificación es la siguiente:

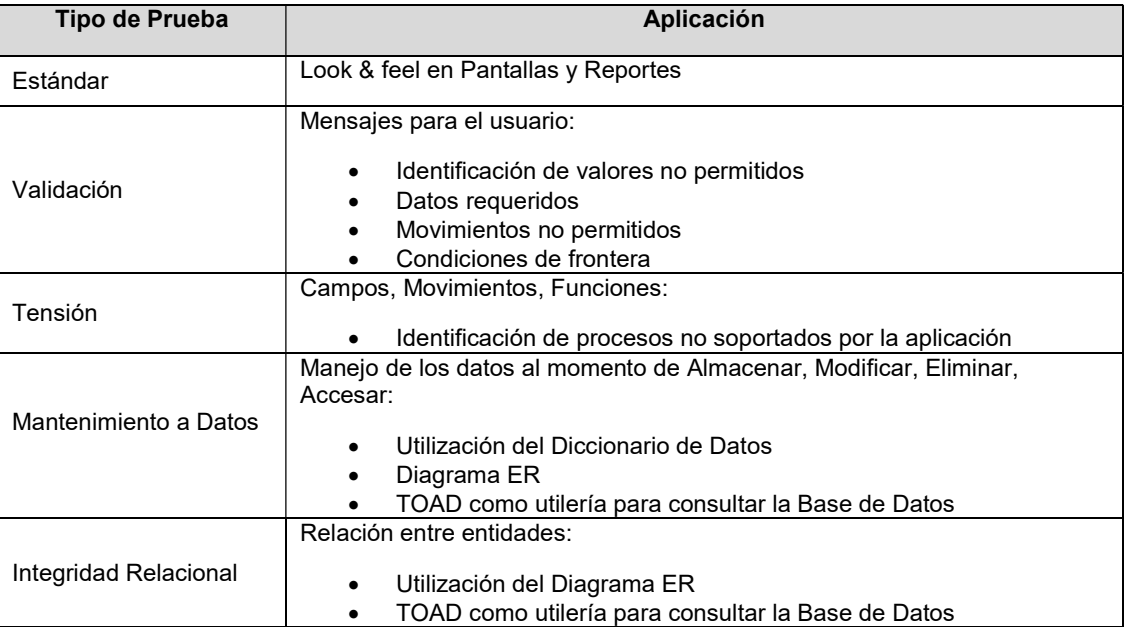

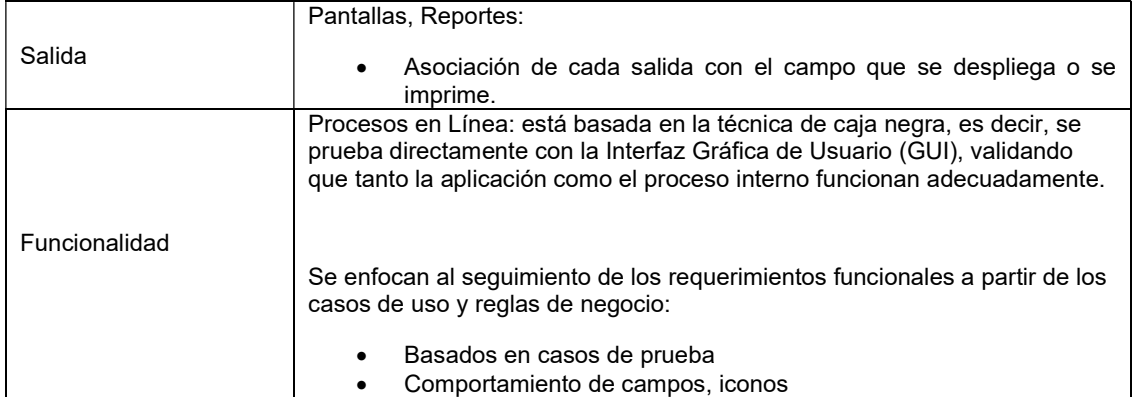

#### 7.2.2 Resultado de las Pruebas

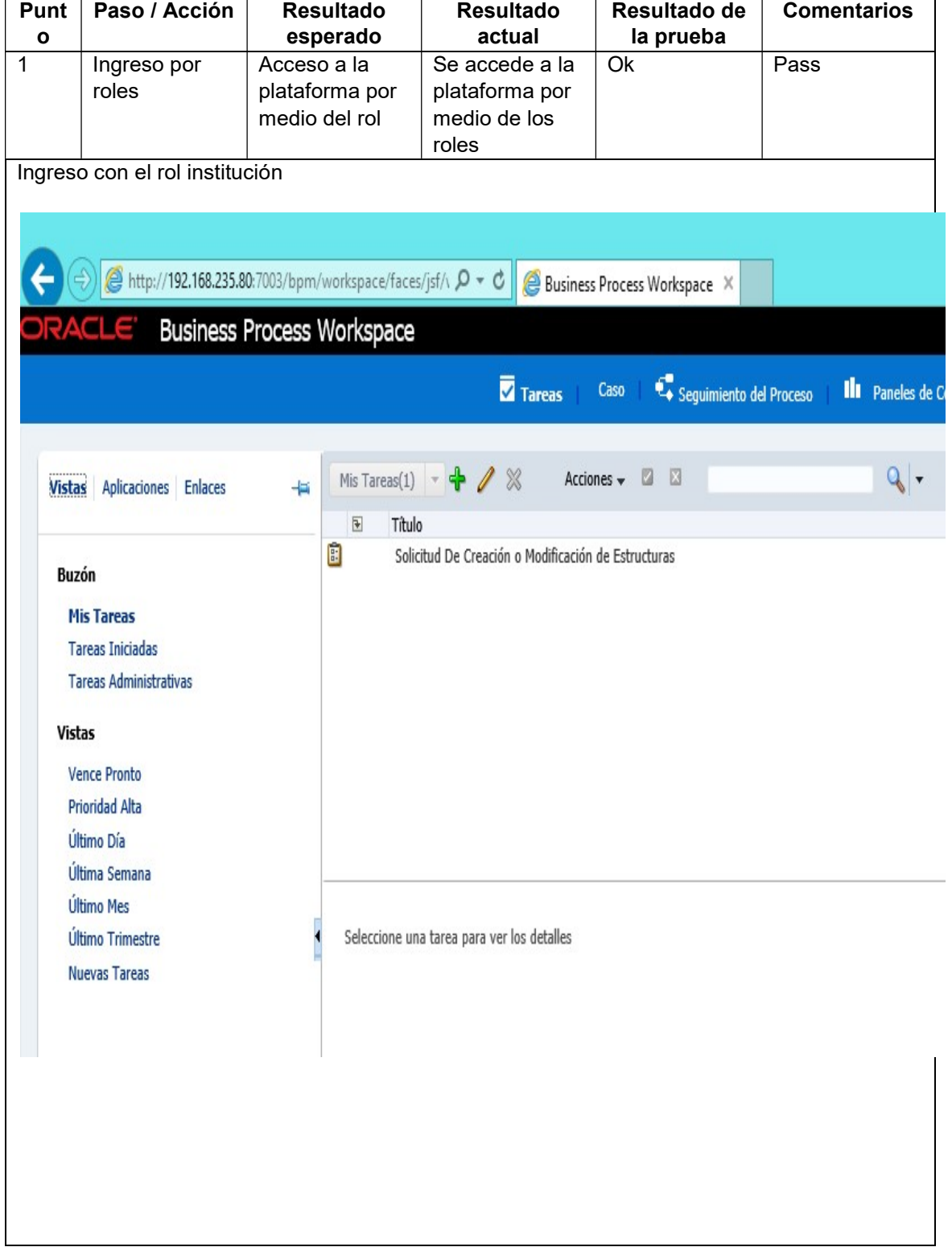

# Pruebas para el punto número << 1 Roles >>

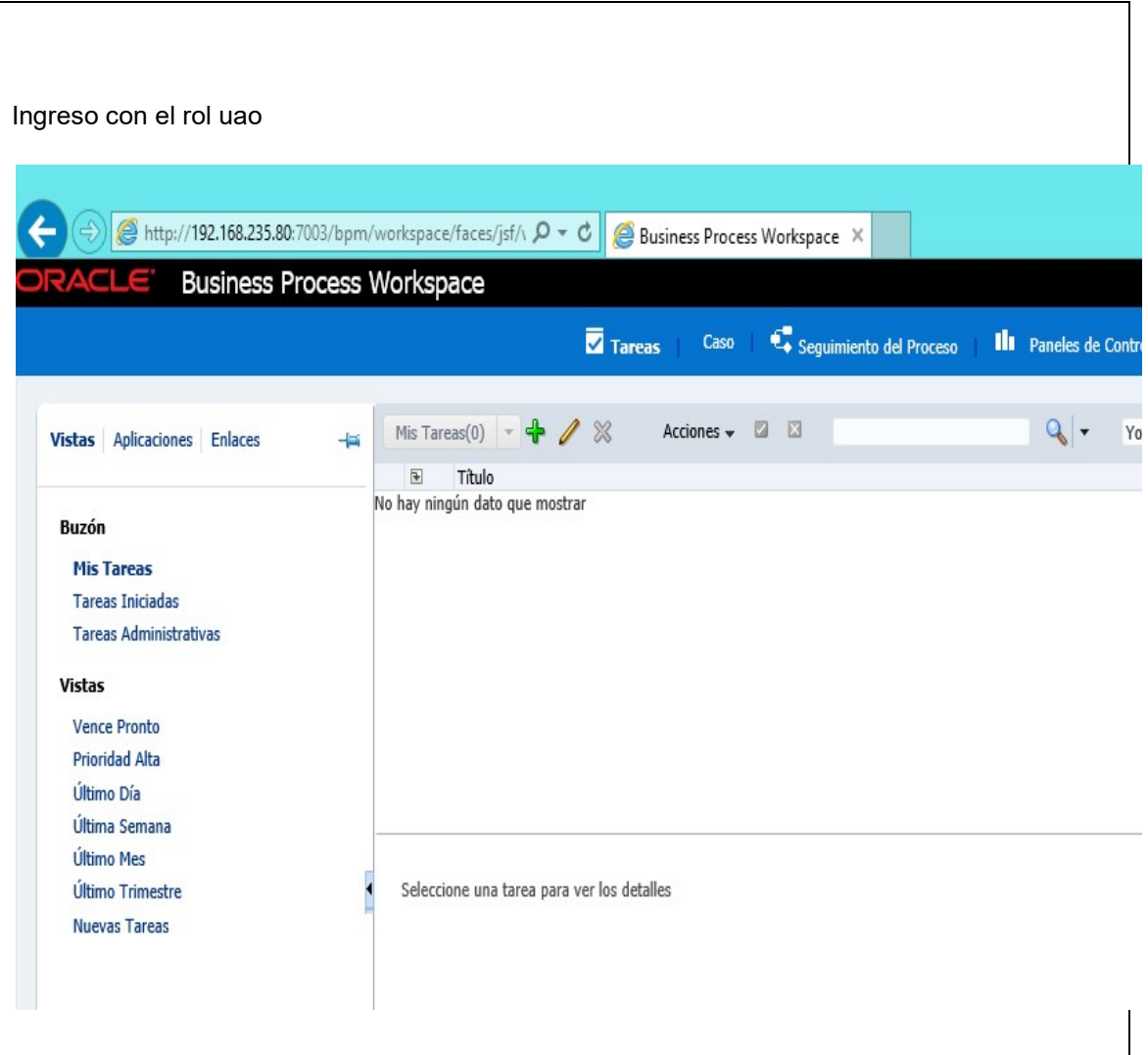

| $\mathbf{o}$   | Paso / Acción                                                                                                    | <b>Resultado</b><br>esperado                                                   | <b>Resultado</b><br>actual                                          | Resultado de<br>la prueba                              | <b>Comentarios</b>    |
|----------------|----------------------------------------------------------------------------------------------------|--------------------------------------------------------------------------------|---------------------------------------------------------------------|--------------------------------------------------------|-----------------------|
| $\overline{2}$ | Aplicación en<br>la lista de<br>aplicaciones                                                                                                    | Listado de<br>aplicaciones o<br>instancias a los<br>que el rol tiene<br>acceso | Se visualizan<br>las<br>aplicaciones<br>asignadas al<br>rol         | Ok                                                     | Pass                  |
|                |                                                                                                    | http://192.168.235.80:7003/bpm/workspace/faces/jsf/\ Q + C                     |                                                                     | Business Process Workspace X                           |                       |
|                |                                                                                                    | <b>Business Process Workspace</b>                                              | Tareas                                                              | Seguimiento del Proceso<br><b>Caso</b>                 | <b>Ill</b> Paneles de |
| <b>Vistas</b>  | <b>Aplicaciones</b><br>Enlaces                                                                                                    | -12                                                                            | Mis Tareas(1) $\rightarrow \rightarrow \rightarrow \rightarrow \gg$ | $\overline{\mathbf{x}}$<br>Acciones $\rightarrow$<br>ø | $Q \mid r$            |
|                | Aprobacion y Registro de Estructuras<br>Dictamen Organizacional<br>Refrendo de las Estructuras<br>Creación y Modificación de Estructuras<br>Pago de Servicios |                                                                                | Seleccione una tarea para ver los detalles                          |                                                        |                       |
|                |                                                                                                    |                                                                                |                                                                     |                                                        |                       |
|                |                                                                                                    |                                                                                |                                                                     |                                                        |                       |
|                |                                                                                                    |                                                                                |                                                                     |                                                        |                       |

Pruebas para el punto número << 2 Aplicación en la lista de aplicaciones >>

# Pruebas para el punto número << 3 Pantalla del rol institucion >>

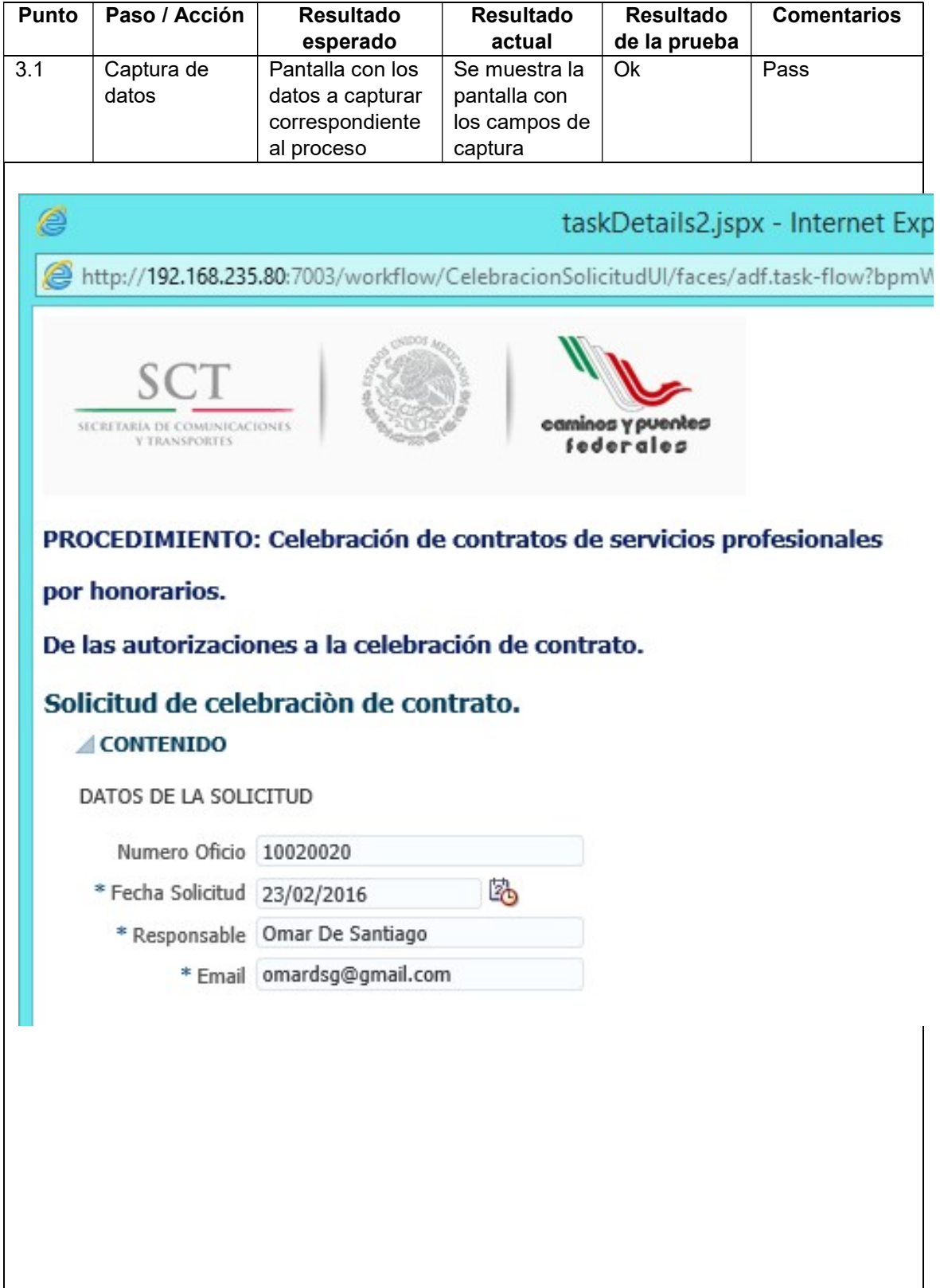

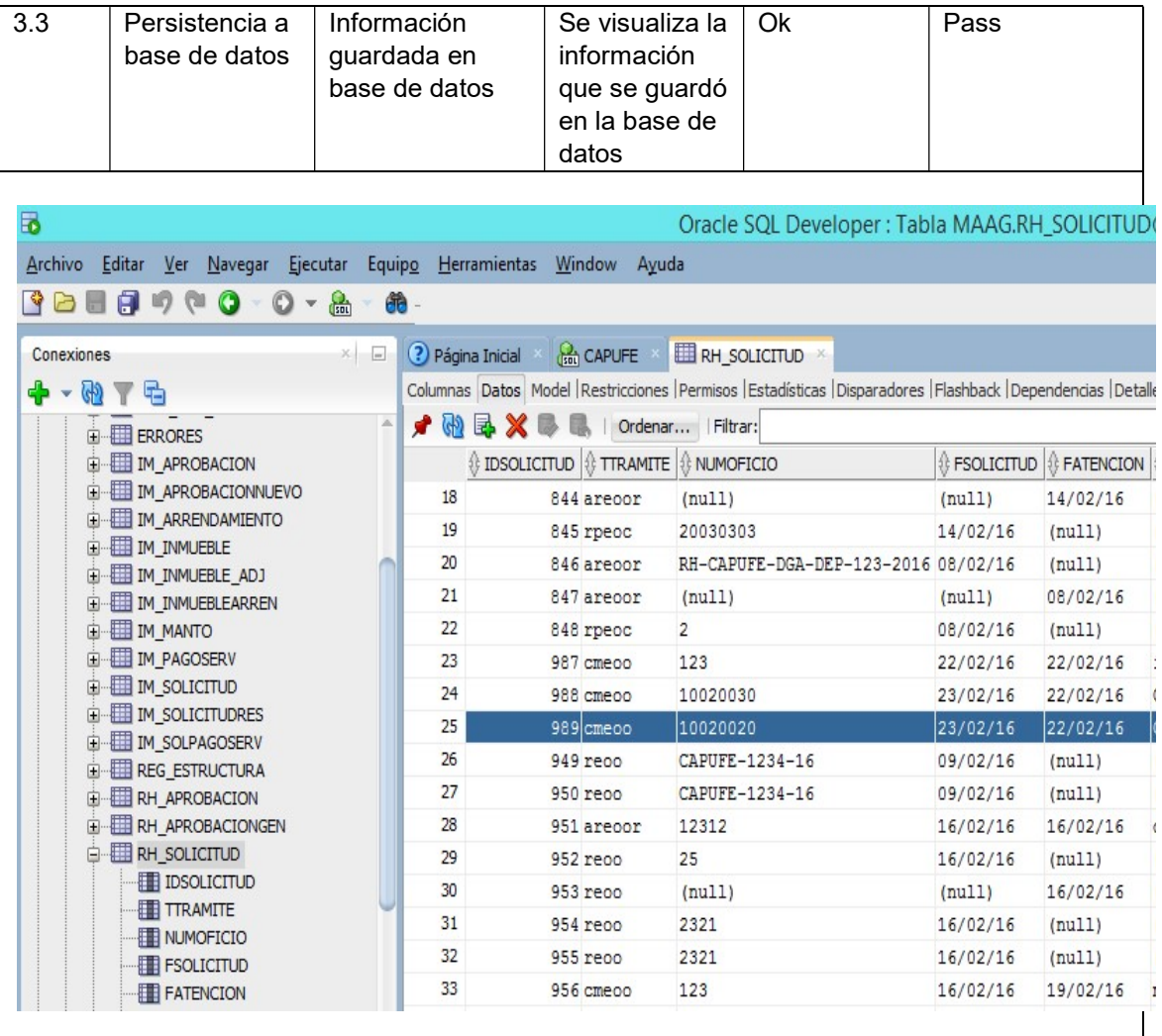

 Pruebas para el punto número << 4 Pantalla del rol uao en caso de rechazo / autorización>>

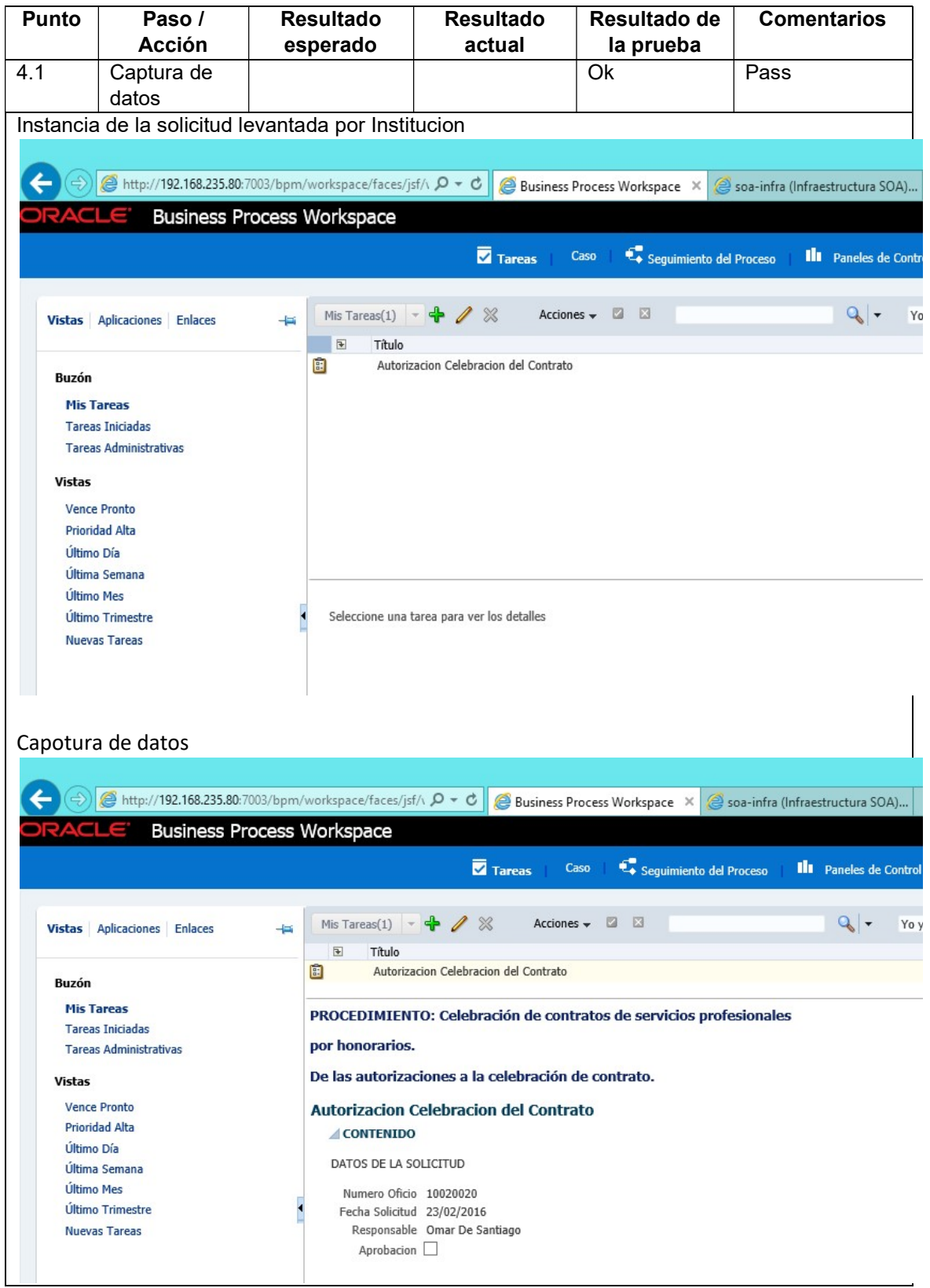

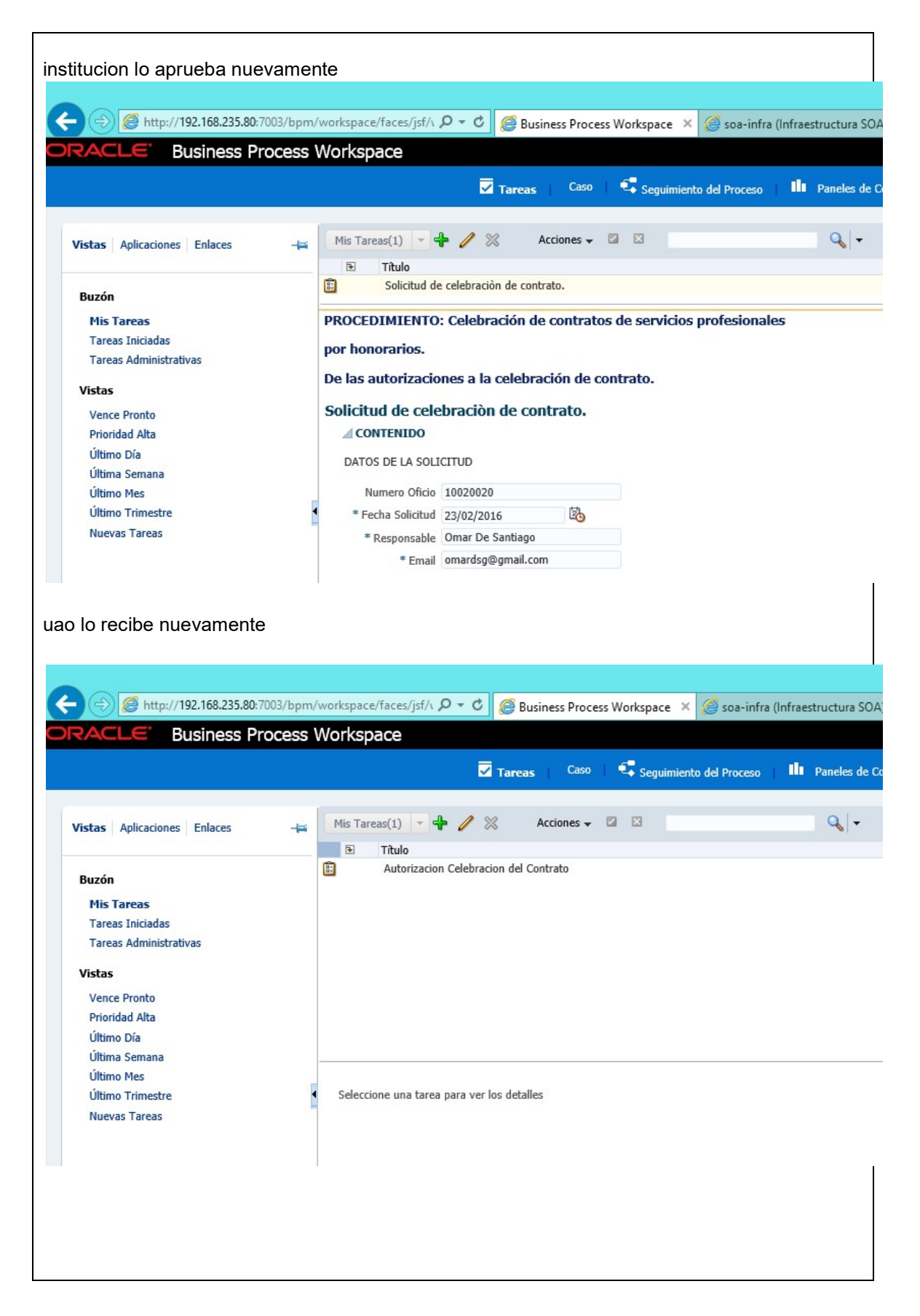

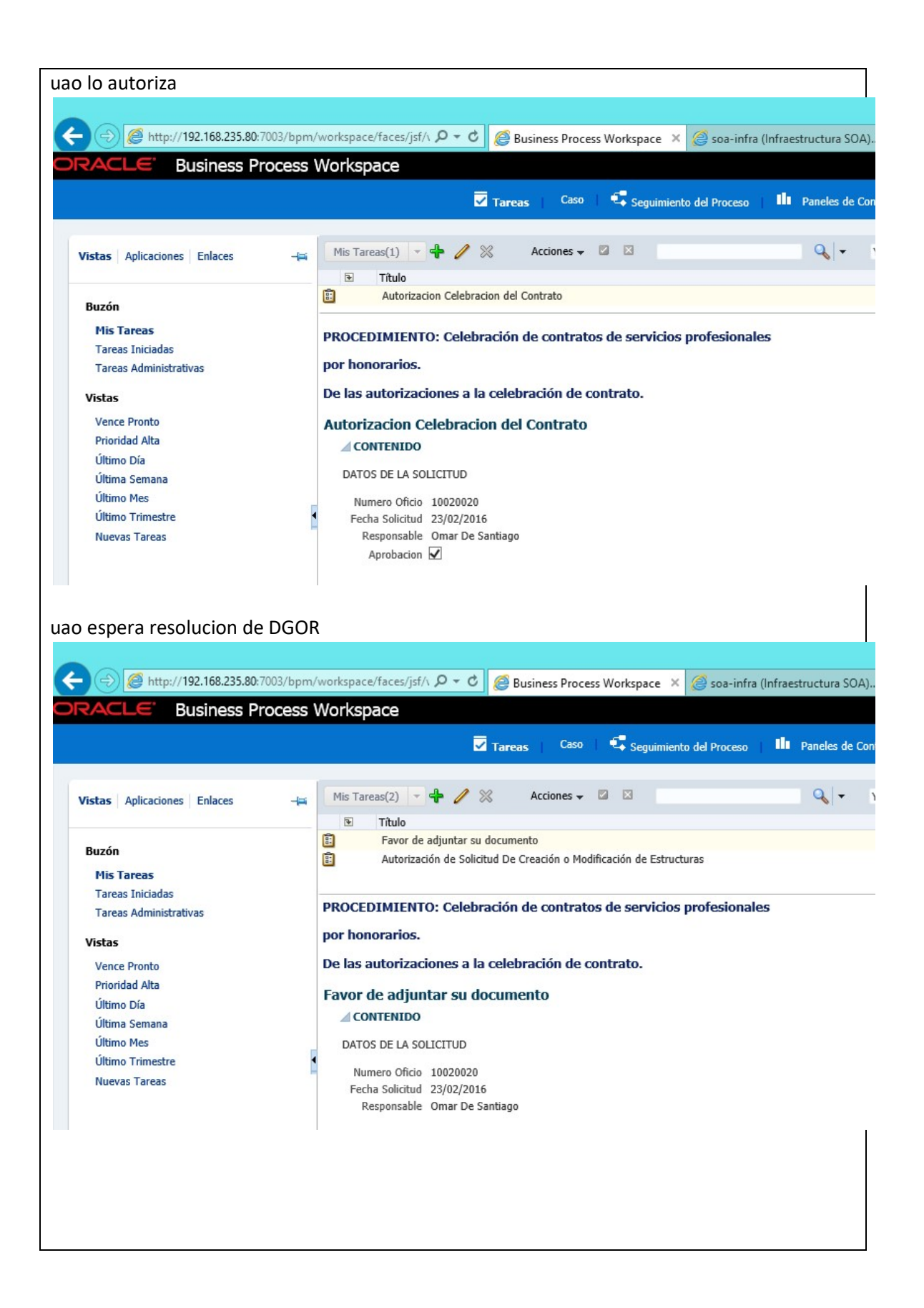

# 8. Conclusiones

El trabajo de automatización de procesos que desarrollé durante este periodo de tiempo fue alcanzado con éxito. El Cliente quedo satisfecho por su sistema, el cual cumple con la normatividad Federal que indica que los nuevos desarrollos deben ajustarse a una arquitectura orientada a servicios, al tiempo que resuelve temas de trazabilidad respecto a los actores que solicitan, revisan y aprueban las solicitudes de incorporación, y ahora, se resguarda la documentación soporte de los movimientos en un repositorio específico y especializado.

Se utilizó una herramienta comercial para el desarrollo del sistema, la cual es robusta y reconocida.

Debido al costo de licenciamiento, esta herramienta tecnológica sólo puede ser adquirida por empresas con altos volúmenes de facturación anual. Aún con ello, la herramienta por sí misma, no permite la automatización de un proceso, por lo que es necesaria la participación de un partner de la propia herramienta que elabore un Plan de Implementación el cual debe iniciar desde el levantamiento del requerimiento para entender las necesidades y expectativas del Cliente, al desarrollo, pruebas y puesta en marcha del proyecto.

En este sentido, mi participación en el proyecto fue precisamente el encabezar esta labor, atendiendo a mi grado de especialidad en la herramienta tecnológica y aportando mi experiencia profesional acumulada en el desarrollo de sistemas.

Esta experiencia profesional, no hubiera podido ser asimilada sin las bases teóricas adquiridas durante mi formación académica en la Facultad de Ingeniería. En esta última aprendí como abordar un problema, establecer el cuestionamiento o alcance, elaborar hipótesis de solución informándome de expertos en la materia o personas que ya habían resuelto el problema y cómo lo habían realizado, y sobre todo, desarrollando la solución de una manera ordenada y disciplinada, razón por la cual agrego a la filosofía de automatización de procesos dictada por el fabricante de la herramienta tecnológica los artefactos y metodología de desarrollo establecida por RUP (Rational Unifed Process) apoyada por la notación UML, dando por resultado una metodología híbrida que me ha dado resultados en la planificación y ejecución de las tareas y certidumbre de las actividades y fechas comprometidas a los Clientes.

# 9. Bibliografía

INGENIERIA DE SOFTWARE Ian Sommerville. Editorial Pearson.

TEORIA DE SISTEMAS

F. Matia. Editorial Dextra

UML Carlos Fontela. Editorial Alfaomega

ORACLE SOA SUITE 12c HANDBOOK Lucas Jellema. Editorial McGraw Hill

CALIDAD Y PRODUCTIVIDAD Humberto Gutierrez. Editorial McGraw-Hill

PROGRAMACION EN C, C++, JAVA Y UML Luis Joyanes. Editorial McGraw Hill

ORACLE BPM SUITE 11g DEVELOPER'S COOKBOOK Vivek Acharya. Editorial Packt Publishing